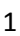

ଦେନ୍ଶ୍କମାଭୋର୍.

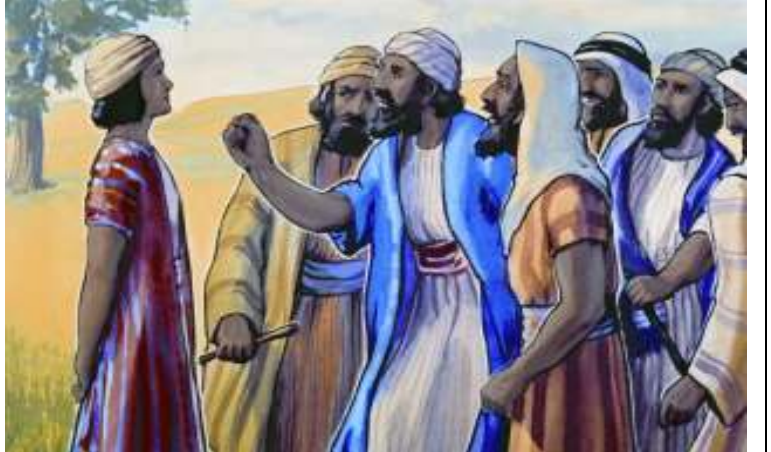

5.ଗୋସେପ୍ ତାନ୍ ଊଢ଼୍ତା କାଲ୍ୱାରାମ୍ତିଙ୍କ୍ ତାମ୍ ଦାଦାଲୋର୍କିଙ୍କ୍ କେଭୋଷ୍ଟ୍: 'ମାନ୍<mark>ଳ</mark>ାଲ୍ ସାର୍ରେ ଏଲ୍କା ତାଗା ୱାଞ୍ଜିନ୍ ମୋପ୍ ତଚିମାନ୍ଦାନ୍ କାଟାନ୍ ଲେକେ ମାର୍ଭାଲ୍ . ନା କାଟା ନିଲ୍ସି ମାର୍. ମୀ କାଟା ସାର୍ରେ ନା କାଟାତ୍ ସୁଟ୍ ମାଞ୍ଜି ନାୟାତିନ୍ ମଢ଼କ୍ତା' ଇଞ୍ଜ.

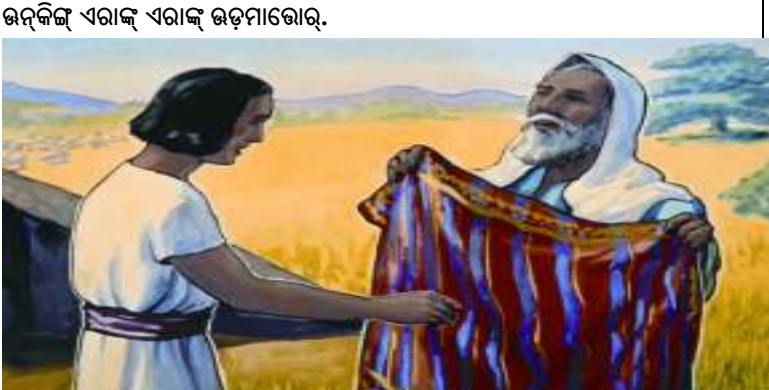

3. ତାନ୍ ମୁୟ୍ତା କାଲାମ୍ତା କୋସେପ୍ ପୁଟ୍ତାମାୟଦିଙ୍କ୍ ଜାକୁବ୍ ଊନ୍କିଙ୍ଗ୍ ଗାଟି କୋର୍ତୋଷ୍ଟ କୋର୍ତାଙ୍କେ, ଜାଲିନା ପଢ଼୍ଗ୍ ଆସି ରାଙ୍ଗ୍ ରାଙ୍ଗିନା ମାନ୍ଦାନ୍ ଅଷୟ ମେଲ୍ତା ସୀଲେତିଙ୍କ୍ ଊନ୍କିଙ୍କ୍ ମାଡ଼ିସିଭୋଷ୍ଟ୍ ଆଦିଙ୍ଗ୍ କୋସେପିନ୍ ଦାଦାଲୋର୍ କୋପାମ୍ ଆସି

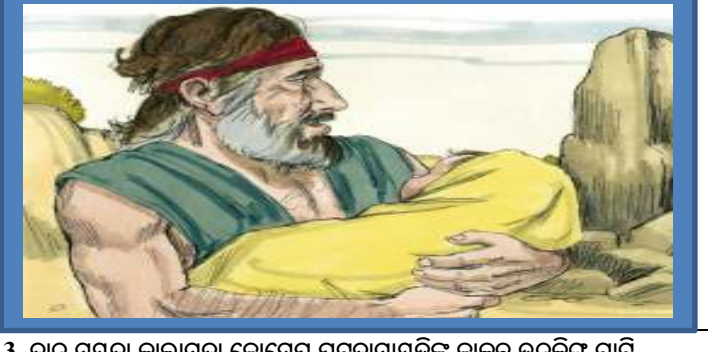

1.ଜାକୃବୁଙ୍କ୍ ରେଷ୍ ମୁଭେ ମାଭା.ଆୱିନ୍ ପେଦେର୍ ରାକେଲ୍ ନୁ ଲେୟା. ଜାକୂବ୍, ଲେୟାଙ୍କ୍ କାନ୍ ରାକେଲ୍ତିଙ୍କ୍ ଗାଟି ପ୍ରେମ୍ ମାଢ଼ାମାଭୋଷ୍ଟ . ପେଶ୍ରୁଲ୍ ଆସି ବେଚୋ ୱାଢ଼୍ସା ପେର୍କେ ରାକେଲ୍ତ୍ ଡଙ୍କା ତା ଜୋସେପ୍ ପୁଟ୍ତଣ୍ଟ. ତାନ୍ ପେର୍କେ ଜାକୃବ୍ ତାନ୍ ଲୋତୋର୍ ତୋଢ଼୍ ତାନ୍ ମାମାନ୍ ନାର୍ ଆରୋନ୍ କଞ୍ଚ୍ ତାମ୍ ନିଜେ ନାର୍ ଗାନାନ୍ ମାଲ୍ସମାଭୋଷ୍ଟ୍. ଆଦେ ଭନ୍ ବାବାଲ୍ ଈସାକ୍ ନୁ ଊନ୍ ଦାଦୋ ଆବିରାହାମିନ୍ ନାର୍ ମାଭା. ଗାନା ନାର୍ ଆଦାନ୍ ଆର୍ ଦା ରାକେଲ୍ ଜୋସେପିନ୍ ତାମାଲ୍ ବେନ୍କାମିଙ୍କ୍ ଏର୍ମିସି ଡଲି ଆଭ୍.

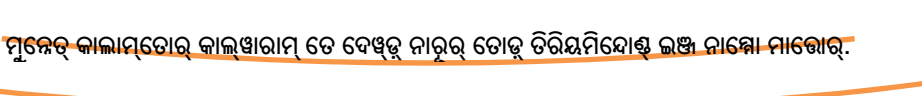

ତାମ୍ ଦାଦାଲୋର୍ ତୋଡ଼େ କାୟ୍ଲି ମେଷ୍ଟା ମେୟସମାଭୋଷ୍, ଆସୁଙ୍କ୍ ଜୋସେପ୍

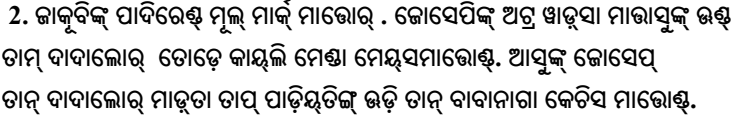

6.ଈ କାଲ୍ଞାରାମ୍ତ୍ ଗଟି କେଞ୍ଜି ଜୋସେପିନ୍ ଦାଦାଲୋର୍ ମେଷ୍ଟେ ବା ଗାଟି କୋପାମ୍ ଆସି

ଜୋସେପିନାଗା ତାଲ୍କ୍ତୋର୍ 'ନିକ୍ଷା ବେଲା ମାକିଙ୍କ୍ ରାଜାଲ୍ ଆତୀନା?'ଇଞ୍ଜ

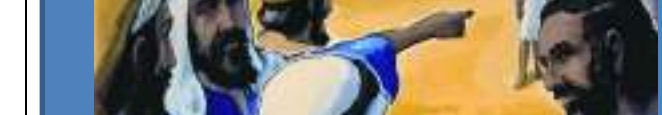

4. ଅଷ୍ଟ ଦିନାମ୍ ଜୋସେପ୍ ଅଷୟ କାଲ୍ୱାରାମ୍ ଊତ୍ୱତୋଷ୍ଟ.

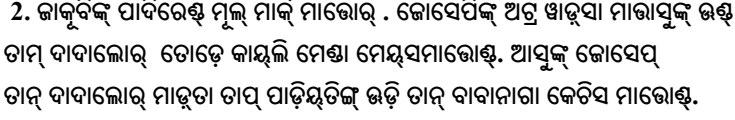

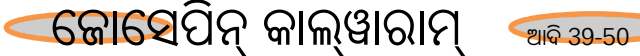

7.ଆଦିନ୍ ପେର୍କେ କୋସେପ୍ ୱେର୍ ଅକ୍ତୟ୍ କାଲ୍ୱାରାମ୍ ଊଢ଼୍ଚୋଣ୍ଟ୍

9.ଆ କାଲ୍ୱାରାମ୍ ତିଙ୍କ୍ ମିକା ଜୋସେପ୍ ତାନ୍ ଦାଦାଲୋରାଗା କେଭୋଷ :'ପଢ଼୍ଦ୍, ଲେଞ୍

ନୁ ଏଗାରୋ ଭକ୍କା ବା ନାକିଙ୍ଗ୍ ମଡୁକମାତାଦ୍ ନାନ୍ନା ଭଡ଼ୁତାନ୍ 'ଇଞ୍ଜ.

11.ବେଶ୍କ୍ ଦିନାକିନ୍ ପେର୍କେ ଜୋସେପିନ୍

ଇନ୍ଦାନ୍ ନାର୍ ଓସୋମାଭୋର୍.

ଦାଦାଲୋର୍ ତାମ୍ ମେଷାକିଙ୍କ୍ ମେୟତାନାଙ୍କ୍ ସୀକେମ୍

8.କୋସେପ୍ ତାନ୍ ଊଡ଼ି ମାରାକାଲ୍ୱାରାମ୍ତ୍ ମାଟାଙ୍କ୍ ତାନ୍ ବାବାଙ୍କ୍ ମିକା କେଭୋଷ୍ଟ. ଆଦିଙ୍ଗ୍ ଭନ୍ ବାବାଲ୍ ଭନ୍କିଙ୍କ୍ ଦେନ୍ଶ୍କି କେଭୋଷ୍ଟ୍: 'ବେଲାରା! ନାନ୍ନା ନୁ,ନୀ ୟାଞ୍ଞା ନୁ, ନୀ ବାଦାଲୋର୍ , ଚୁଶ୍ମୁଟି ନୀକିଙ୍ଗ୍ ମଢ଼୍କୀତୋମ୍ ଇଞ୍ଜ ନିକ୍ଷା ଆଲ୍ସମିନ୍ଦିନା ?ଇଞ୍ଜ.

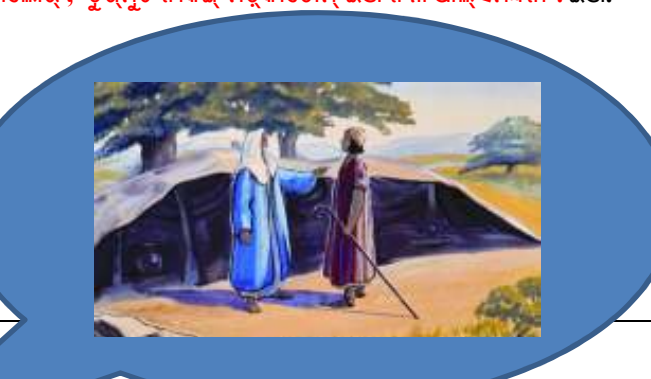

10.ମାରି ଜୋସେପ୍ କେଚମାରାକାଲ୍ୱାରାମ୍ତ୍ ମାଟାତିଙ୍କ୍ ଊନ୍ ବାବାଲ୍ ଜାକୂବ୍ ତାନ୍ ମାନ୍ ଦାଗା ନେହ୍ଶ୍ ଆଲ୍ସମାଭୋଣ୍ଟ.

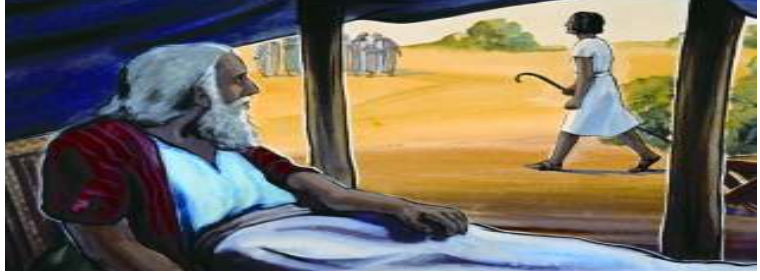

12.'ଭର୍ ବେଲା ନେଲାମିନୋରା ?ମେଷା ସାର୍ରେ ବେଲା ମିନ୍ଦେ? ଇଞ୍ଜ ଭରାଗା ଆଞ୍ଜି ଭଡ଼ି

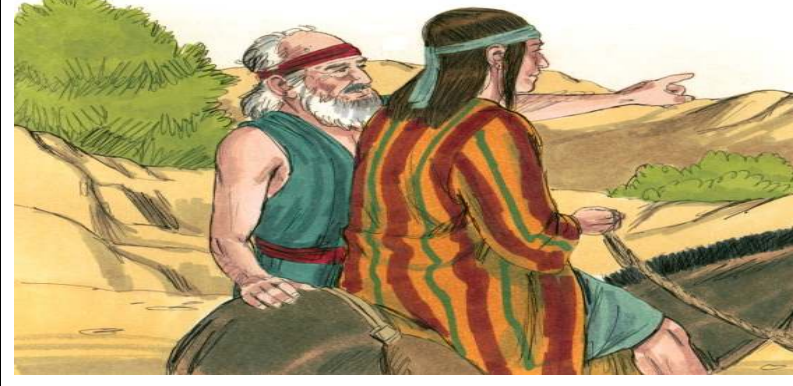

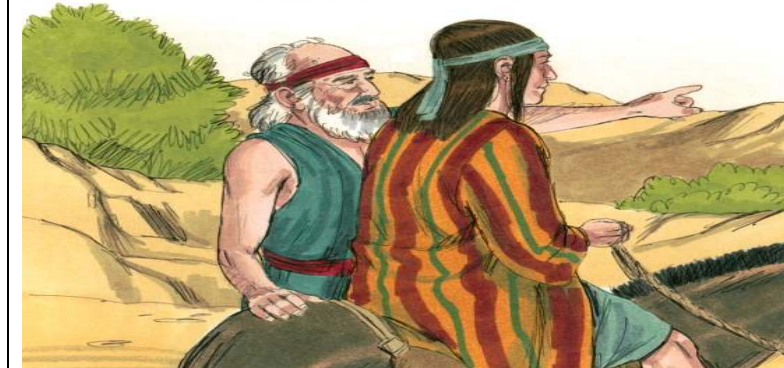

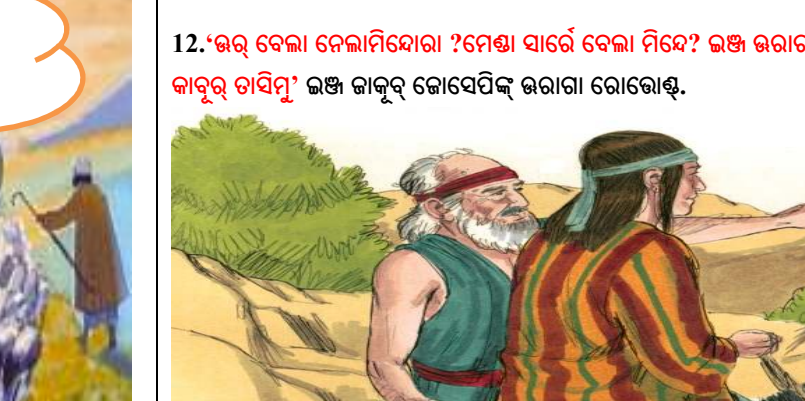

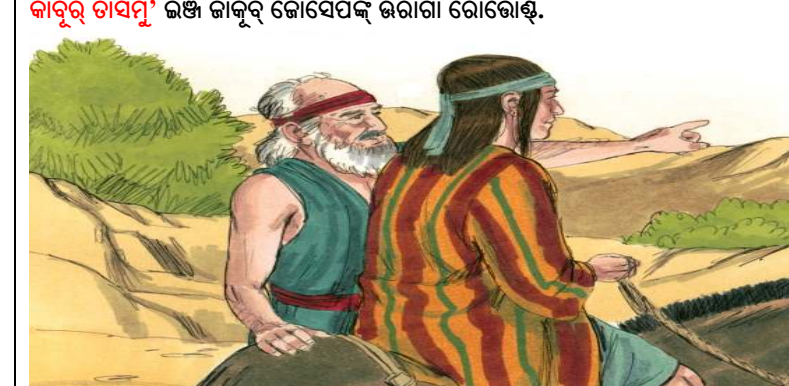

13. ବାବାନ୍ ଗଟି କେଞ୍ଜି ଜୋସେପ୍ ସୀକେମ୍ ନାର୍ ଆଭୋଷ୍ଟ. ଆଞ୍ଜି ତାନ୍ ଦାଦାଲୋର୍ ବେଗା ମିନ୍ଦେର୍ ଇଞ୍ଜ ଉଡି ଉଡି ମେକୁଡୁଭୋଷ୍ଟ୍ରବେଗା ବା ତୋପିଲେର୍.

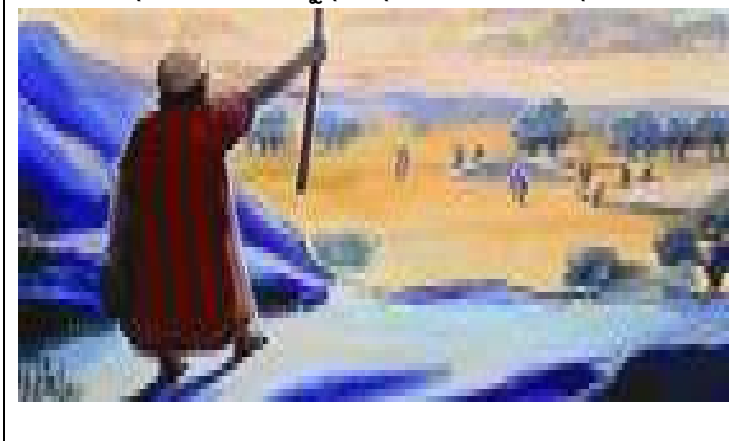

14. ଆଦିଙ୍ଗ୍ ଜୋସେପ୍ ତାନ୍ ଦାଦାଲୋରିନ୍ ମେଢ଼ୁୱି, ଦୋତାନ୍ ନାର୍ ଆନ୍ଦାନାଙ୍କ୍ ଆର୍ ଆଗ୍ତୋଣ୍ଟ.

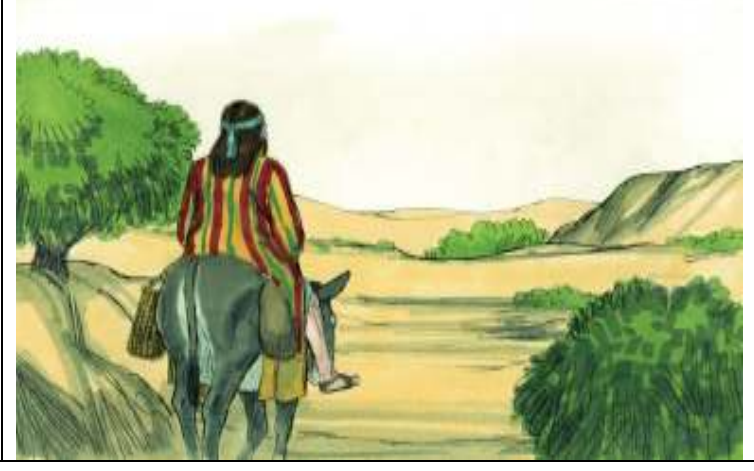

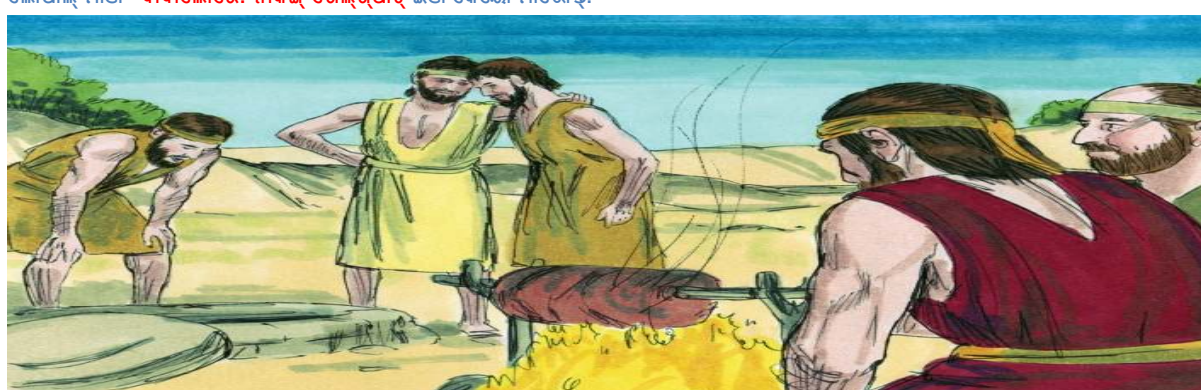

20. ରୁବେନ୍ ମେଷା ମେୟ୍ଚାନାଙ୍କ୍ ଆଞ୍ଜମାରାଶ୍ବେ ଭନ୍ ଦାଦାଲୋର୍ ଜୋସେପ୍ ତାସ୍ ମାରା ସାକ୍କୃର୍ତିଙ୍କ୍ ତିନ୍ଦାନାଙ୍କ୍ ଆସ ମାରୋର୍. ଆଶ୍କେ ଜୋସେପ୍ ନୁୟ୍ ଦା ଲୋପାଲ୍ ମାଞ୍ଜି **' ଦାଦାଲୋରେ! ନାକିଙ୍ଗ୍ ଗେଲ୍ଶ୍ପାଟ୍'**ଇଞ୍ଜ କେୟୋ ମାଭୋଷ୍ଟ୍.

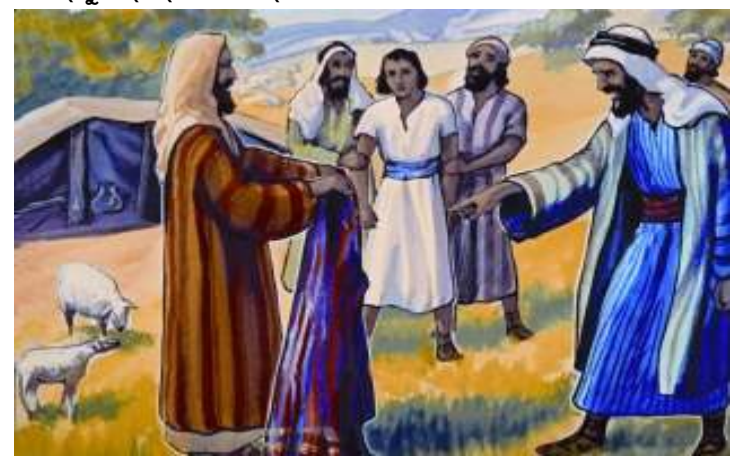

 $18.$ ରୁବେନିନ୍ ଗଟି ଊନ୍ ଦାଦାଲୋର୍ କେଞ୍ଜି ଜୋସେପ୍ କେର୍ସ ମାଭା ଜିଗ୍ ଜାଗ୍ ମାନ୍ଦାନ୍ ରାଙ୍ଗିନ୍ କୁସାମ୍ତିଙ୍କ୍ ଟେକ୍ତିଭୋର୍.

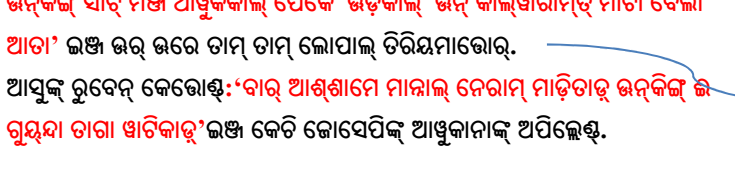

 $17$ . ଜୋସେପ୍ ୱାଦାନାଦିନ୍ ଦୂରାମ୍ କଞ୍ ଭଢ଼ମାଭା ଦାଦାଲୋର୍ ଭନ୍ କେଭା କାଲ୍ୱାରାମ୍ତ୍ ମାଟାକିଙ୍କ୍ ଏର୍କା ମାଢ଼୍ତୋର୍.'ଦାୟୂଟ୍ ଜୋସେପ୍ ମାନ୍ ଗାରେ ଏଞ୍ଦାନ୍ ମୁନ୍ନେ ମାନ୍ନାଲ୍ ଊନ୍କିଙ୍ଗ୍ ସାଟ୍ ମିଞ୍ଜ ଆୱୁକିକାଲ୍ ପେକେ ଊଡ଼ିକାଲ୍ ଊନ୍ କାଲ୍ୱାରାମ୍ତ୍ ମାଟା ବେଲା

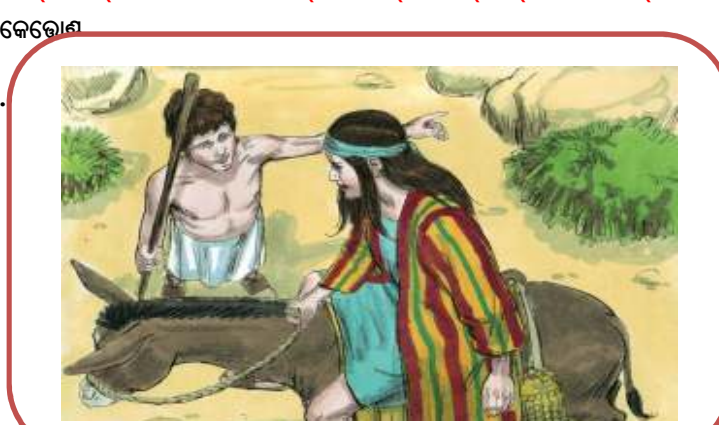

 $15$ .ଆର୍ ଦା ଲେୟୋଷ୍ ଅର୍ତୁଷ୍ ଜୋସେପିଙ୍କ୍ କାୟ୍ଲି ତାଲ୍କ୍ତୋଷ୍ '<mark>ବାତା</mark>  $\mathsf{S}\cap\mathsf{R}$ ଜନିନି $\mathsf{R}$ ?' ଇଞ୍ଜ.ନୀ ଦାଦାଲୋର୍ ଇଗା କଞ୍ଚ୍ ଦୋତାନ୍ ନାର୍ ଆଞ୍ଜମାଭୋର୍ ବ' ଇଞ୍ଜ

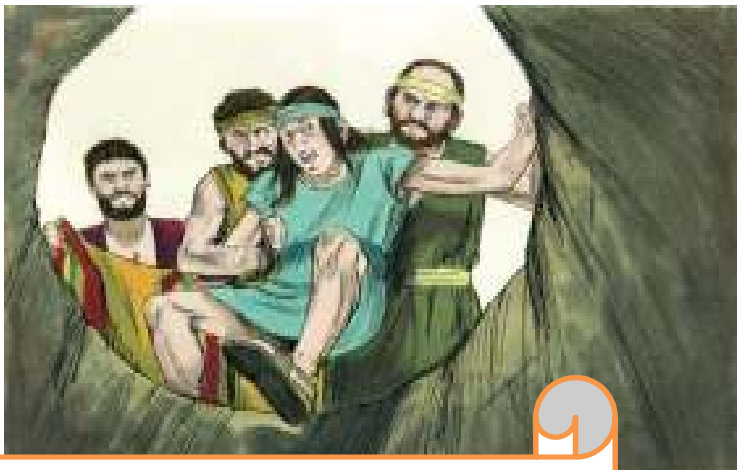

 $19.$ କୁସାମ୍ତିଙ୍କ୍ ଟେଷି, ଏର୍ ଇଲୁକଟେନ୍ ୱାଟି ଦେ ମାଭା ଗୁ୍ୟନ୍ଦା ଦା ୱାଟ୍ତୋର୍.

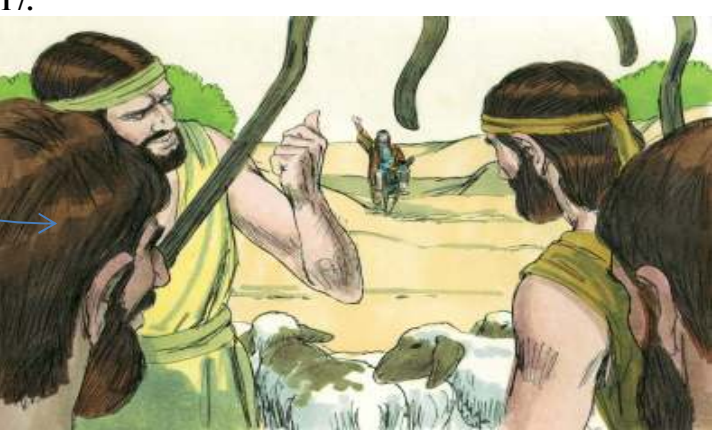

**17.** 

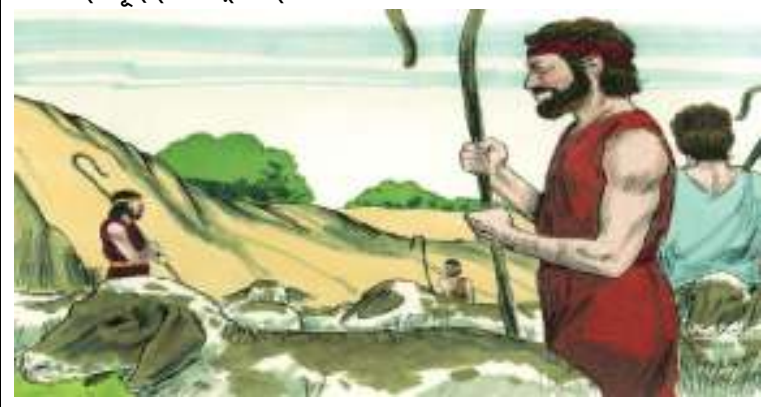

 $16$ . ଦୋତାନ୍ ନାର୍ ଗାରେ ଏଞ୍ଜାନାସୁଙ୍କ୍ ଜୋସେପ୍ ତାମ୍ ଦାଦାଲୋର୍ ମେଷ୍ଟା ଦେନ୍ଶ୍କ ମାଭାଦିନ୍ କୃ୍ୟତ୍କେ ଭଢ଼୍ତୋଷ୍.

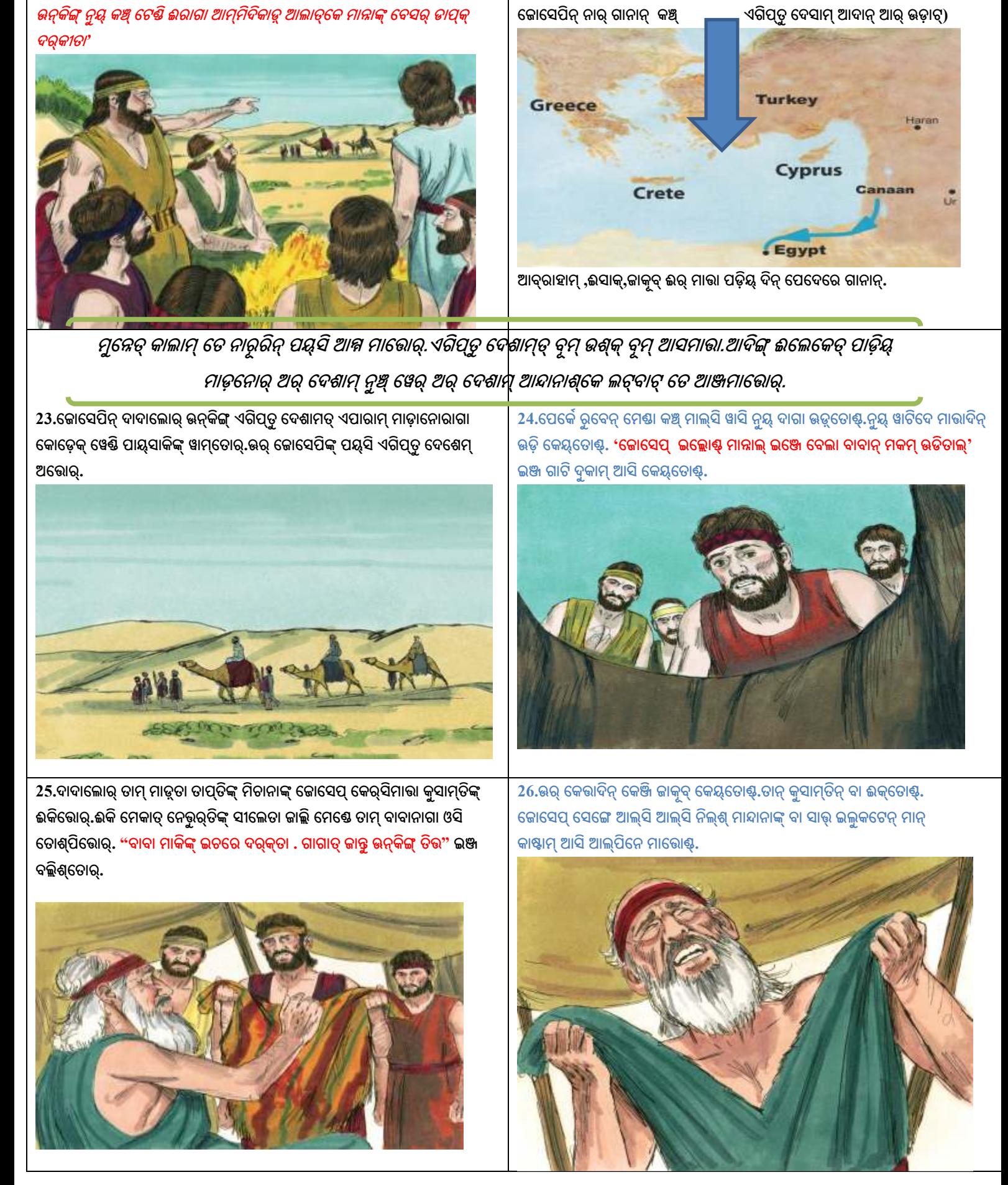

21. ଭର୍ ତାମ୍ କଣ୍ଡାକିନେ ମାଢ଼୍କୁ ଭଡି, ଭଡ଼ାନାସୁଙ୍କ୍ (ଇଶ୍ମାୱେଲ୍ ଇନ୍ତାନୋର୍)

22.ଏଗିପ୍ତୁ ଦେଶାମ୍ତ୍ ଏପାରାମ୍ ମାଡ଼ାନୋର୍ ଗାନା ଦେଶେମ୍ କଞ୍ଚ୍ ଗାବ୍ ମାନ୍ଦାନ୍ ସେଷ୍

(ଆଡୁଗେ ମା୍ନଦାନ୍ ପଟ୍ୱା ତା

କାଞ୍ଜି ଆଞ୍ଜମାଭୋର୍.

ତିନ୍ ଲଟ୍ ବାଟେନ୍ ପର୍ଭ

27. ଏପାରାମ୍ ମାଡ଼ାନୋର୍ ଜୋସେପିଙ୍କ୍ ଏଗିପ୍ତି ଦେଶେମ୍ ତାଗା ତଡ଼୍କି ଅଭୋର୍.ଭର୍ ଊନ୍କିଙ୍ଗ୍ ଆଗା ଗୋତି ନାର଼ନ୍ ଲେକେ ଆକ୍ସିଭୋର୍.

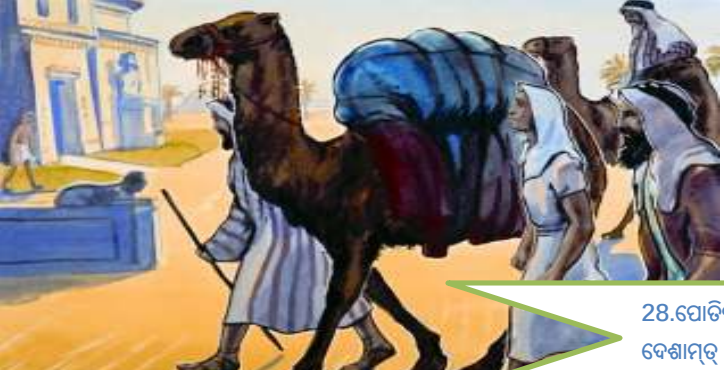

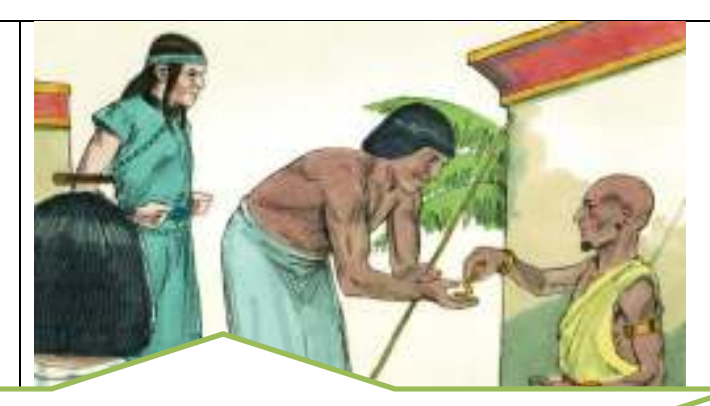

28.ପୋତିପାର୍ ଇନ୍ଦାନ୍ ଆଦିକାରି ଊନ୍କିଙ୍କ୍ ଆଶ୍ତୋଷ୍. ଈ ପୋତିପାର୍ ଏଗିପ୍ତ୍ ଦେଶାମ୍ତ୍ ରାଜା ପାରୋନ୍ ତୋଢ଼୍ ୱେଲ୍ସମାନ୍ଦାନ୍ ବେଡ଼ିୟା ଆଦିକାରି ମାଭୋଷ୍ଟ.

29.କୋସେପ୍ ପୋତିପାରିନା ଗୋତି ପାଡ଼ିୟ୍ ମାଡ଼ାମାଭୋଷ୍ଟ୍. ଊଷ୍ଟ୍ ମେଲ୍ତା ବୁଦ୍ଦି ତେ ପାଡ଼ିୟ ମାଡ଼ାନାଦିନ୍ ଭଢ଼୍ତା ପୋତିପାର୍ ଭନ୍ ପର୍ର ନାମ୍କାମ୍ ୱାଟି ତାନ୍ ଲୋତ୍ ପାଡ଼ିୟ୍ ସାର୍ରେ ଊନ୍ କାୟ୍ ଦେ ୱିଡ଼ସିଭୋଷ୍.

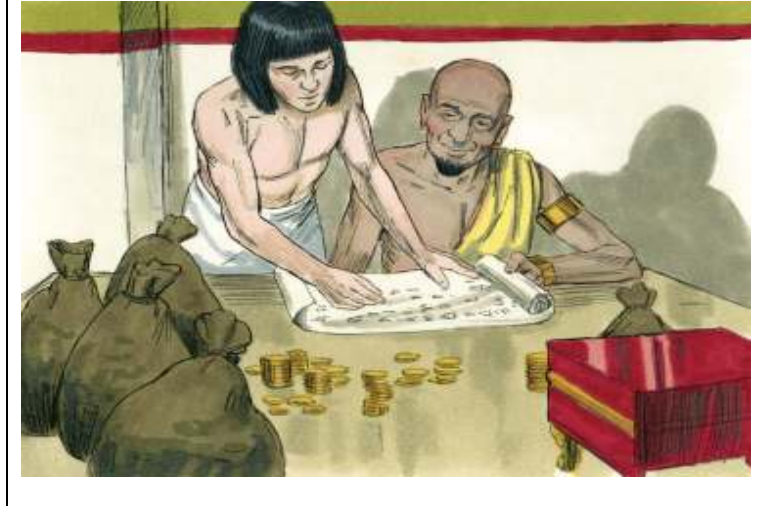

30. ମାଭି, ଈଲେ ବୁଦ୍ଦି ତେ ପାଡ଼ିୟ ମାଡ଼ାମାଭା ଜୋସେପିନ୍ ସୋକ୍ ଊଡ଼ି ପୋତିପାରିନ୍ ମୁଭି କୋସେପିଙ୍କ୍ କୋର୍ଡା. ମାଭି ତାନ୍ ଆଲ୍ପ୍ ନେଲ୍ଲା ଇଲ୍ଲେ ଇଞ୍ଜ ଜୋସେପ୍ ପୁଞ୍ଜି ସାର୍ରେ ସାମାୟାମ୍ ଆଦିଙ୍କ୍ କଞ୍ଚ୍ ଦୂରାମେ ମାଭୋଷ୍ଟ.

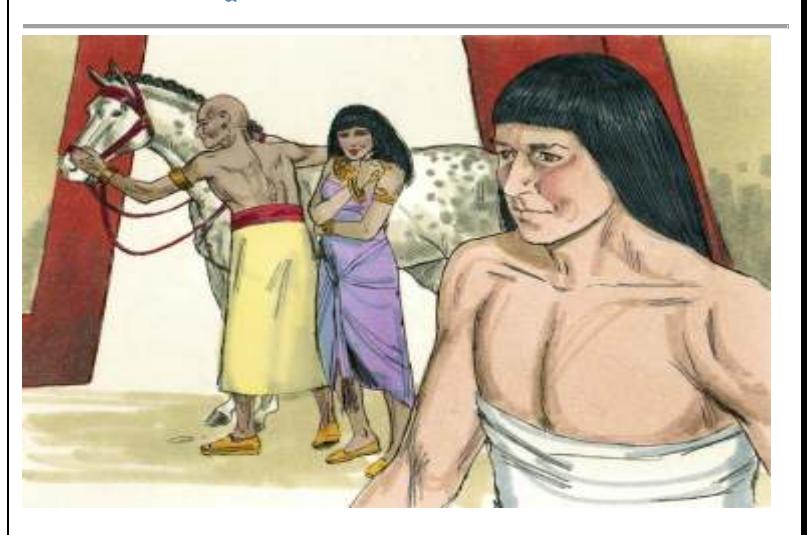

32. ବେସର୍ସୁଟ୍ ପୋତିପାରିନ୍ ମୁଭି ତାନ୍ ମୁତ୍ପାନ୍ ଲୋନ୍ ମାନ୍ଦିଲ୍ୱା ସାମାୟାମ୍ ଭଡ଼ି ଜୋସେପିଙ୍କ୍ ତାନ୍ ତୋଡ଼୍ ତାପ୍ ମାଡ଼ାନାଙ୍କ୍ କାର୍ଙ୍ଗ୍ତ୍. ମାଭି ଜୋସେପ୍ ଆଲେକେତ୍ ତାପ୍ ପାଡ଼ିୟ ମେୟଦିଙ୍ଗ୍ ଅପ୍ପିଲେଷ୍.

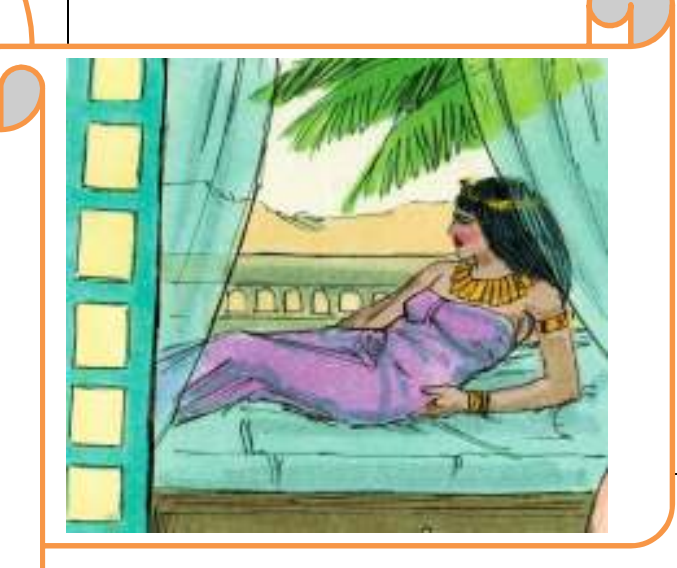

31.ଦେୱ୍ଡ଼ିନ୍ ମେଲ୍ତା ସାୟାମ୍ ନୁ ପ୍ରେମ୍ ଜୋସେପିନ୍ ତୋଢ଼ ମାତ୍ତାଙ୍କେ ଜୋସେପ୍ ତାନ୍ ମାଢ଼୍ୱତା ସାର୍ରେ ପାଡ଼ିୟ ଦେ ବୁଦ୍ଦି ତେ ମାଭୋଷ୍ଟ. ଊଡ଼ାନାଙ୍କ୍ ବା ସୋକ୍ ତେ ମାଭୋଷ୍ଟ. ଜୋସେପିନ୍ ସେଙ୍ଗେ ଦେୱ୍ଡ୍ର, ପୋତିପାରିନ୍ ଲୋତ୍ ପାଡ଼ିୟ୍ ଦା ଆସୀର୍ୱାଦାମ୍ ଇଭୋଣ୍ଟ. ମାଭି ଲେୟୋଷ୍ଟ ଜୋସେପିଙ୍କ୍ ତିପାଲ୍ ୱାସୋରେ ମାଭା.

 $33.$ 'ଈ ଲୋତା ମାନ୍ଦାନ୍ ସାରେ ନା କାୟ୍ ଦେ ନୀ ମୁତ୍ପାଲ୍ -ନା ମାଲିକ୍ ଈସମିନ୍ଦୋଷ୍ଟ୍.ଊନ୍ ମୁର୍ତ୍ତି ନୀ ପର ମାତ୍ରର ନାକିଙ୍ଗ୍ ଆଦିକାରାମ୍ ଇଦିଲ୍ଲେଣ୍ଟ୍. ଆଚୋର୍ ନା ପର ନାମ୍କାମ୍(ୱିଶ୍ୱୱାସାମ୍) ୱାଟି ମାନ୍ଦାନ୍ ନା ମାଲିକିନ୍ ୱିରୋଦାମ୍ ତେ ନାନ୍ନା ତାପ୍ ମାଡ଼ୋନ୍.  **\$ + ! I '. 98 "( - .** 

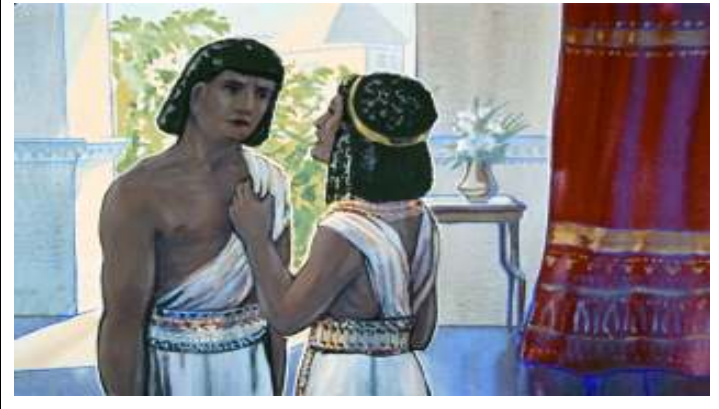

 $\bf{35.}$ କୋସେପ୍ ମିରାନାଦିନ୍ ଭଢ଼୍ତା ପୋତିପାରିନ୍ ମୁଭି ଭନ୍ କୁସାମ୍ତିନ୍ ଭଡ଼ି ନାରୂର୍ ତାନ୍ ତାପ୍ ପୟ୍ତୀତୋର୍.ଇଞ୍ଜ ୱେର୍ସି **'ଜୋସେପ୍ ନାକିଙ୍କ୍ ପୟ୍ସମାଭୋଷ୍'**ଇଞ୍ଜ କେୟ୍ଭ୍.ଆଦିନ୍ ଲେଙ୍ଗ୍ କେଞ୍ଜି ତାନ୍ ଲୋତ୍ ଗୋତି ନାରୂର୍ ସାରେ ତାନାଗା ଗୂଢ଼ୁରୋର୍.

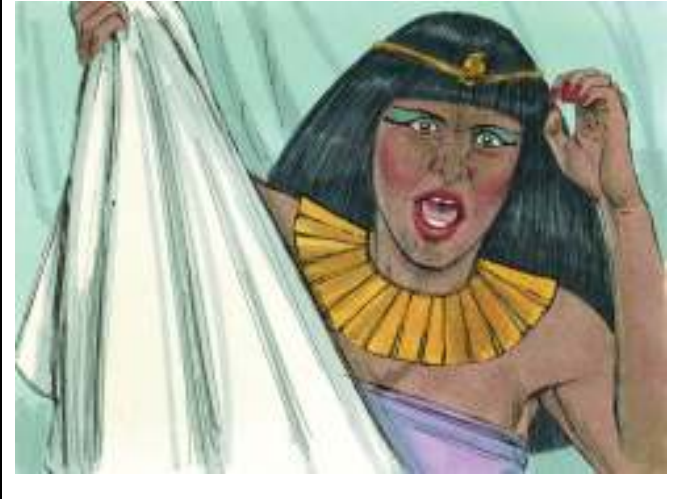

 $37.$ ଈ ଗଟି କେଞ୍ଜି ପୋତିପାର୍ କୋପାର୍ଭୋଷ୍ଟ କୋସେପିଙ୍କ୍ ପୟ୍ସି ରାଜାନାଗା ଓସି  $\overline{\text{G}}$ ଜୟଲ୍ ଦାଗା ୱାଟାନାଙ୍କ୍ କେତୋଷ୍ଟ

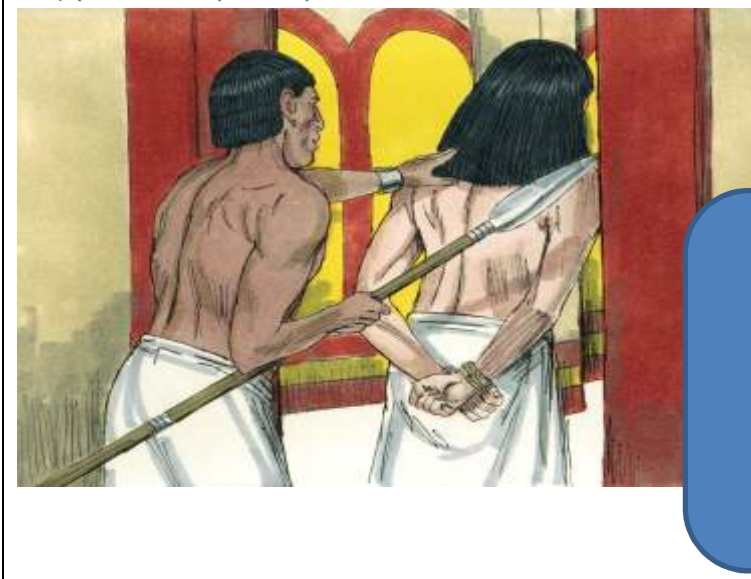

 $34$ . ଦିନାମ୍ ଦିନାମ୍ ଆଦ୍ ଜୋସେପିଙ୍କ୍ କାର୍ଙ୍ଗି ତାପ୍ ମାଡ଼ାନାଙ୍କ୍ କୋର୍ତ୍. ଈଲେ ମାନ୍ଦାସୁଙ୍କ୍ ଅକ୍ତୟ୍ ଦିନାମ୍ ପୋତିପାର୍ ଲୋଡା ବେନୋର୍ ମାନ୍ଦିଲ୍ୱାସୁଙ୍କ୍ ଊନ୍ ମୁଡି ିକୋସେପିନ୍ ତୋଢ଼୍ ତାପ୍ ମାଡ଼ାନାଙ୍କ୍ ଊନ୍କିଙ୍ଗ୍ ଗାର୍ମୁନୁଙ୍ଗ୍ତ୍. ଊନ୍ କେର୍ସି ମାଭାକୃସାମ୍ତିନ୍ ବା ପୟସି ଲାଗିଭ୍. ଆଦିଙ୍ଗ୍ କୋସେପ୍ ତାନ୍ କେର୍ସି ମାଭାକୃସାମ୍ତିନ୍ ଆଦିନ୍ କାୟ୍ ଦେ ୱିଡ଼ିସିସି ବାୟ୍ଦେ ମିରଭୋଷ୍ ....

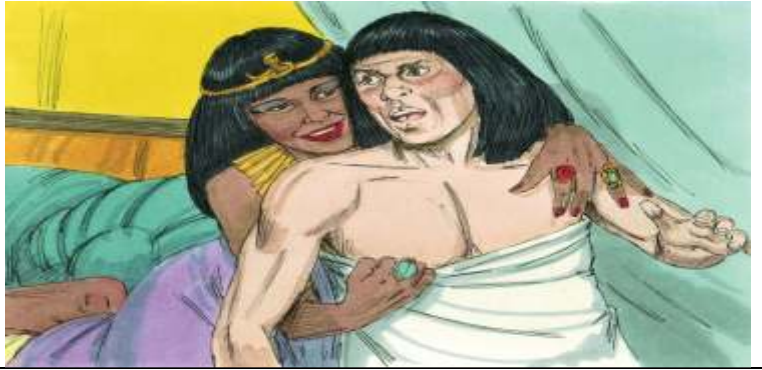

 $\overline{36.}$ ତାନ୍ ମୁନ୍ଦ୍ରେ ଲୋନ୍ ମାଲ୍ସି ୱାନା ଜୋସେପିନ୍ ସୀଲେଡିନ୍ ତାନାଗେ ନେହ୍ତା. ଊନ୍ ଲୋନ୍ ମାଲ୍ତାୱାଙ୍କେ ଊନାଗା ଈଲେ କେଭ୍; **ନିକ୍ନା ମାନ୍ ଲୋନ୍ ନେହ୍ଶ୍ମାଭା** ଆ ଗୋତି ନାରୂନ୍ –ଜୋସେପ୍, ନା ତୋଢ଼୍ ତାପ୍ ମାଡ଼ାନାଙ୍କ୍ ନାକିଙ୍କ୍ ପୟ୍ୟି ଲାଗିଭୋଷ୍ଟ୍. ନାନ୍ନା ିଲେଙ୍କ୍ ୱାଟି ନାରୂରିଙ୍କ୍ କାରୁଙ୍ଗାନାଦ୍ ପୁଞ୍ଜି ମିରୋଷ୍ଟ୍ ଭଷ୍ଟ୍ ମିରାନାସୁଙ୍କ୍ ଊନାଦ୍ ଈ **ସୀଲେତିନ୍ ବା ୱଡ଼ୁସି ମିର୍ଭୋଷ୍,** ଇଞ୍ଜ ମାଟାଡିଙ୍କ୍ ମେଲ୍ପି କେଭ୍.

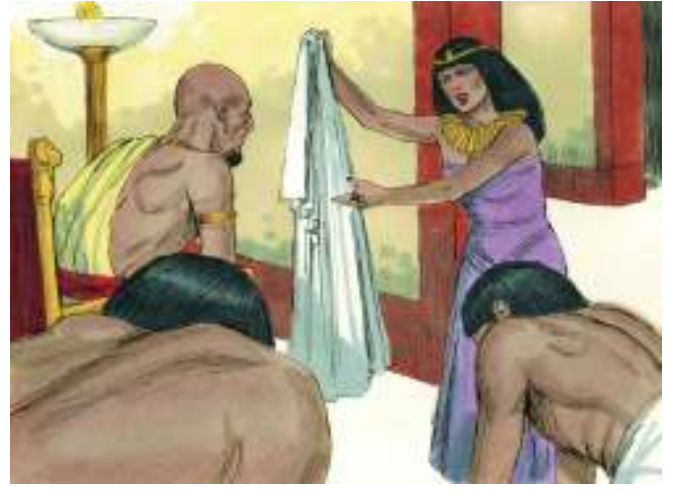

 $\bf{38.}$ ଆଗେ ଆ ଜେୟଲ୍ ଦା ପାଡ଼ିୟ୍ ସାରେ ଭଡ଼ମାଭା ବେଡ଼ିୟା ଆଦିକାରି ଅର୍ଚୁଷ୍ ିଜୋସେପିନ୍ ମେଲ୍ତା ବୁଦ୍ଦିତିନ୍ ଭଡ଼ରେ ମାଞ୍ଜି ,ଆ ଜେୟ୍ଲ୍ ଦା ମାଭା ସାରେ ପାଡ଼ିୟଦିଙ୍କ୍ ିଜୋସେପିନ୍ କାୟ୍ ଦେ ଇଭୋଷ୍ଟ. ଦେୱ୍ଡ଼ିନ୍ ମେଲ୍ଡା ନେଲାମ୍ ତେ ଜେୟ୍ଲ୍ ମାନ୍ଦାନ୍ ନାରୂର୍ ସାରାତୋର୍କିଙ୍କ୍ ଊଷେ ଊଡ଼ୋ ମାଭୋଷ୍.

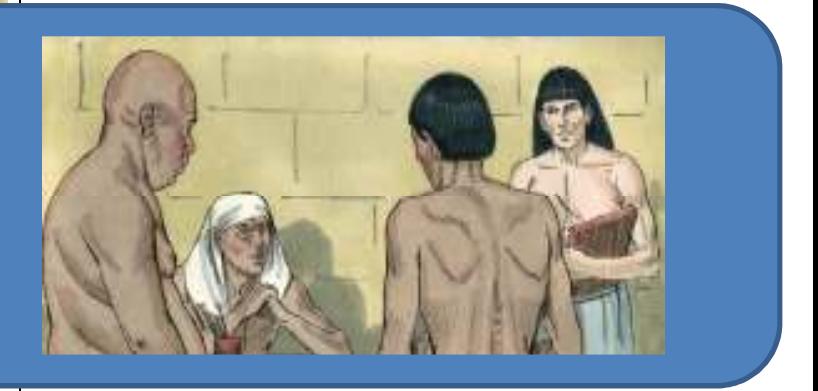

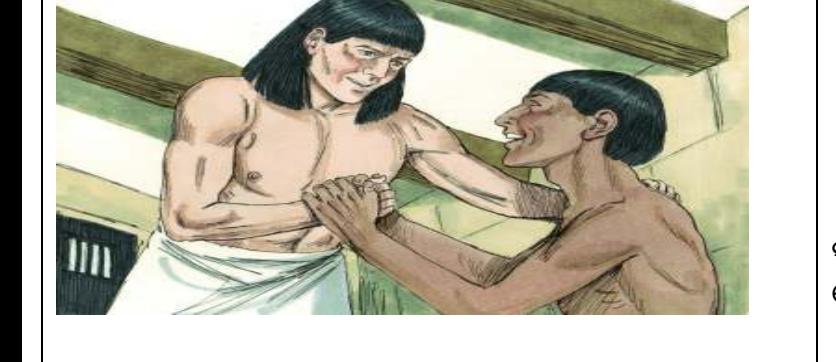

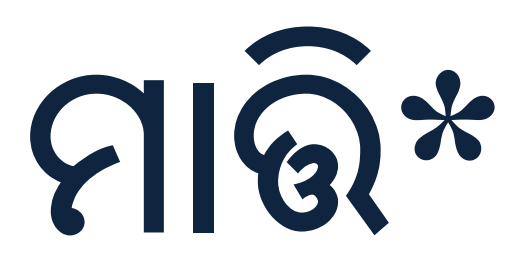

ିବେସର୍ ରୋଜ୍କିନ୍ ଲୋପାଲ୍ ,ଜୋସେପ୍ କେଭା ଲେକେମେ ରାଜାଲ୍ ଊନ୍କିଙ୍ଗ୍ (ରାଜାଙ୍କ୍ ସାକ୍କୃର୍ ଓଦାନୋନିନ୍ )ୱିଢ଼୍ଶ୍ପିଭୋଷ୍ଟ .ଭନ୍ ରାଜାନ୍ ଲୋନ୍ ଆଞ୍ଜି ପାଢ଼ିୟ୍ ମାଢ଼ାମାଭାସୁଙ୍କ୍ ିଜୋସେପ୍ କେଶ୍ମାଭା ମାଟାଙ୍କ୍ ମାର୍ଙ୍କ୍ତୋଷ୍ଟ.

 $\bf 44.$  ଆସୁଙ୍କ୍ ଜୋସେପ୍ ଭନାଗା ଈଲେ କେଭୋଷ୍ :'ନାକିଙ୍କ୍ ରାଜାଲ୍ କାର୍ଙ୍ଗି ପାଡ଼ିୟ୍ ଇଦାନାସୁଙ୍କ୍ ନାକିଙ୍ଗ୍ ମାର୍ଙ୍ଗ୍ମା. ନାନ୍ନା ୱେରେ ଦେଶାମ୍ତୋଷ୍,ଏବ୍ରି ଜାତି ନାରୂନ୍! ବାତ୍ ତାପ୍ ମାଡ଼ିଲ୍ଲେନ୍ ନାକିଙ୍ଗ୍ ଜେୟ୍ଲ୍ ଦା ୱାଟ୍ତୋର୍. ନାକିଙ୍ଗ୍ ଜେୟ୍ଲ୍ ଦା କଞ୍ ୱିଢ଼ୁପିସାନାଙ୍କ୍  **ନଲ 
!' 98.** 

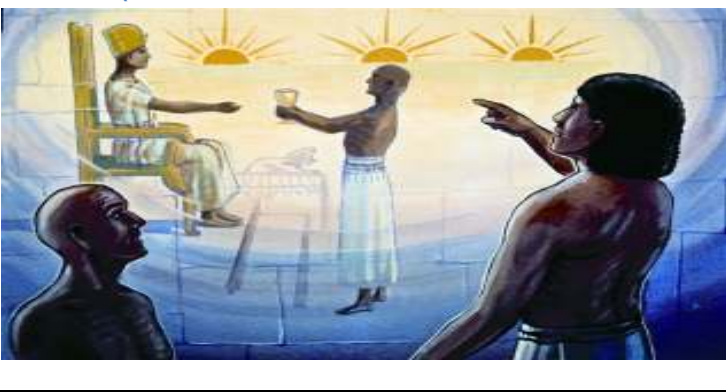

 $42.$ ସାକ୍କୃର୍ ଓଦାନୋଷ୍ କେଭୋଷ୍ଟ: 'ନାନ୍ନା ନା କାଲ୍ୱାରାମ୍ ତା ମୂ୍ୟ କମ୍ମା ମାଭା ଅଙ୍ଗୁର୍ ଏଚ୍କିନ୍ ଊଢ଼୍ତାନ୍. ଆଞ୍ ଏଚ୍କିନା ମାଭା ପାର୍ଷିଙ୍କ୍ ପୀରି ରାସାମ୍ ମାଢ଼୍ତାନ୍. ଆ ଅଙ୍ଗୁର୍ ରାସାମ୍ତିଙ୍କ୍ ନା କାୟ୍ ଦେ ମାଭା ରାଜାନ୍ ସେମ୍ବ୍ ତା ତଚି ରାଜାନାଗା ଈସମାଭାନ୍ ' **98 - .** 

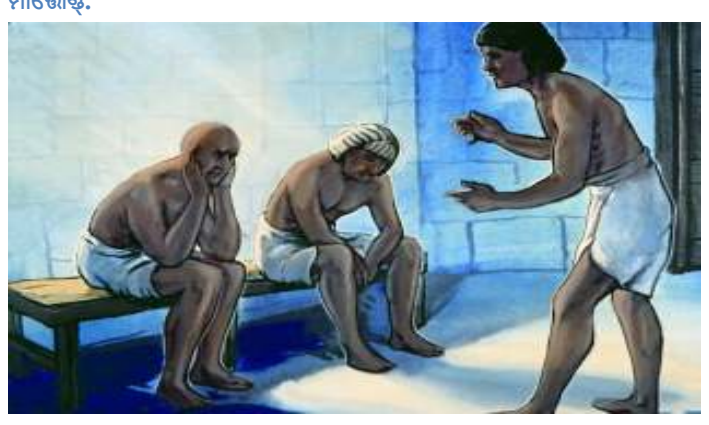

 $40.ଭର୍ ଇର୍ୱୃର୍ ଲୋପାଲ୍ ଅର୍ତୁଷ୍ ରାଜାଙ୍କ୍ ସାକ୍କୃର୍ ଈଦାନୋଷ୍. ମାଲ୍ ଅର୍ତୁଷ୍$ ସାକ୍କୃର୍ ଆଟାନୋଷ୍. ଆସୁଙ୍କ୍ ଜେୟଲ୍ ମାନ୍ଦାନୋରିନ୍ ଊଡ଼ାନ୍ ପାଡ଼ିୟ୍ ଦେ ଜୋସେପ୍ ମାରୋଣ୍ଟ୍.

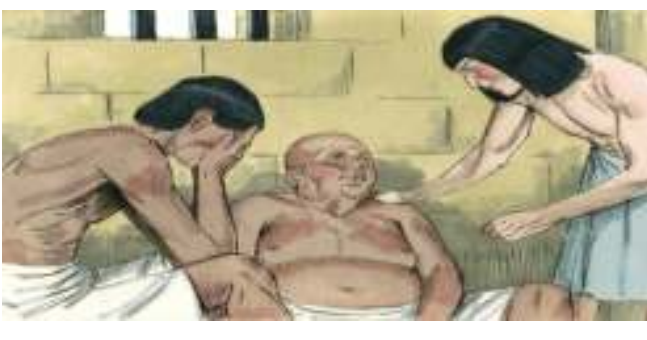

 $\bf 43.$ ଆସୁଙ୍କ୍ ଜୋସେପ୍ କେରୋଷ୍: 'ନିକ୍ଷା ଭଢ଼ତାଦ୍ ମେଲ୍ତା କାଲ୍ଞାରାମେ ! କାଲ୍ଞାରାମ୍ ତା ଭଢ଼ତା ମୃଷ୍ କମ୍ମା ଲେକେ ମୃଷ୍ ଦିନାକିନ୍ ଲୋପାଲେ ନିମ୍ମା, ମୁନ୍ନେ ମାଢ଼ତା ପାଡ଼ିୟଦିଙ୍କ୍

<mark>ଜୋସେପିନାଗା କେତ୍ତୋର.</mark>

ମାଡ଼ାନାଙ୍କ୍, ରାଜାଲ୍ ନୀକିଙ୍ଗ୍ କାର୍ଙ୍ଗିସୀତୋଷ୍ଟ୍'

 $41.$ ବେସର୍ ଦିନାକିନ୍ ପେକେ ଅଷ୍ ଦିନାମ୍ ନାର୍କା ଭର୍ ଇର୍ୱ୍ସର୍ ଆସି କାଲ୍ଞାରାମ୍ ଊଡ଼ମାରୋର୍. ଊଡ଼ି ମାରାକାଲ୍ୱାରାମ୍ତ୍ ମାଟାନ୍ ସେଙ୍ଗେ ଆଲ୍ସି ଆଲ୍ସି ତାମ୍ ତାମ୍  **ଲ ଲ . %+ =ନ 8 "( +** ଇର୍ୱ୍ସରନ୍ ମୋକମ୍ ଊଡ଼ି ତାଲ୍କ୍ତୋଷ୍. ଆସୁଙ୍କ୍ ଊର୍ ତାମ୍ କାଲ୍ୱାରାମ୍ତ୍ ଗଟିଙ୍କ୍

39.କୋସେପ୍ ନେରାମ୍ ଇଲୁକଟେନ୍ ବା ଜେୟଲ୍ ଦା ନେଙ୍ଗ୍ଡୋଷ୍. ମାର୍ଭି ଦେୱ୍ଢ଼୍ ଊନ୍ ତୋଡ଼େ ମାରୋଷ୍. ଅଷ୍ ଦିନାମ୍ ଆ ଜେୟଲ୍ ଦା ପୁନା ନାରୂର୍ ଇରୁୱୂର୍ ୱାସମାଭୋର୍. ଭର୍ ଆ ଦେଶାମ୍ତ୍ ରାଜାଲ୍ ପାରୋନ୍ ଲୋତା ପାଢ଼ିୟ୍ ତୁଙ୍ଗମାଭୋର୍. ପାରୋ ରାଜାଲ୍ ଊର୍ ଇର୍ୱ୍ୟୂର୍ ପର କୋପାମ୍ ଆସି ଊର୍କିଙ୍ଗ୍ ବା ଜେୟ୍ଲ୍ ଦା ଗେବିଭୋଷ୍ଟ୍

**45.** 

ବାତା ତାପ୍ ମାଡ଼ିଲୁକଟେନ୍ ଏଗିପ୍ତ୍ ଦେଶାମ୍ତ୍ ଜେୟଲ୍ ଦା ମାଭାଜୋସେପିଙ୍କୁ ଦେୱ୍ଭୁ ଏର୍କା ମାଡ଼ି ଭନ୍କିଙ୍ଗ୍ କେୟ୍ଲ୍ ଦା କଞ୍ଚ୍ ୱିଢ଼ୁଶ୍ପି ଆ ଦେଶେମ୍ ତାଗା

ଭନ୍ ପେଦେର୍ ବେଡ଼ିୟା ମାଡ଼ାନାଙ୍କ୍ ଆଲ୍ଶ୍ତୋଣ୍ଟ୍ ଆଦିଙ୍ଗ୍ ଆ ଦେଶାମ୍ତ୍ ରାଜା ଯାରୋଙ୍କ୍ , ୱାଦାନ୍ କାଲ୍ୱାରାମ୍**ତ୍ ମାଟାତିଙ୍କ୍ କାଲ୍**ୱାରାମ୍ ତେ ତୋସିସିଭୋ<mark>ଷ୍</mark>.

## ମାଟାତିଙ୍କ୍ ମାର୍ଜ୍ୱତୋଷ୍ଟ.

କେଚିମାଭା ଗଟ୍ତିଙ୍କ୍ ମାନ୍ ତାଗା @ନେହ୍ତିଲେ୍ଷ୍. ଜୋସେପିଙ୍କ୍ ଏର୍କା ମାଡ଼ି ୱିଢ଼ୁଶ୍ପିତା

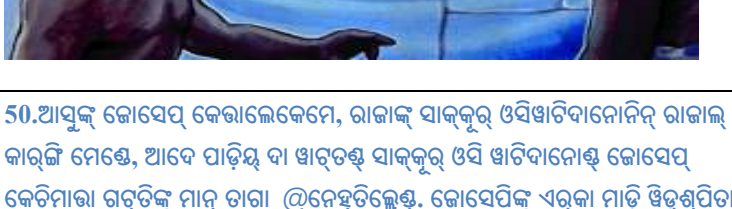

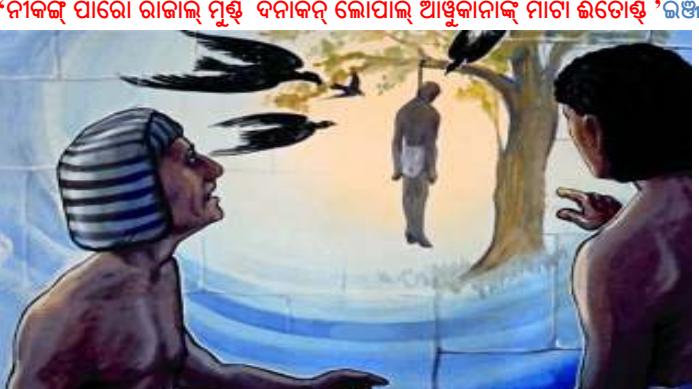

48.ଭଷ୍ଟ କେରା କାଲ୍ୱାରାମ୍ତିନ୍ ଗଟି କେଞ୍ଜି ଜୋସେପ୍ ଗାଟି ଦୁକ୍କାମ୍ ଆଶ୍ କେରୋଷ୍ : 'ବାବା! ନିକ୍ଷା ଭଢ଼ିତା କାଲ୍ୱାରାମ୍ତ୍ ମାଟା କେଚିବାନାଙ୍କ୍ ନା ମାନ୍ ବୁକ୍କାମ୍ ଆସମିନ୍ଦେ 'ନୀକିଙ୍ଗ୍ ପାରୋ ରାଜାଲ୍ ମୁଷ୍ଟ ଦିନାକିନ୍ ଲୋପାଲ୍ ଆୱ୍ରକାନାଙ୍କ୍ ମାଟା ଈତୋଷ୍ଟ୍ 'ଇଞ୍ଜ.

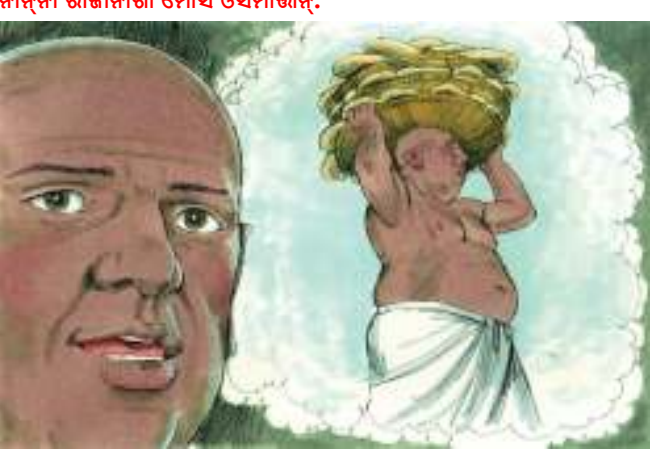

46.ଆଦିନ୍ ପେର୍କେ ସାକ୍କୃର୍ ଆଟାନୋଣ୍ଟ କେଭୋଣ୍ଟ : 'ନା<mark>ନ୍ନା ବା ନା କାଲ୍ଖରାମ୍ତା , ନା</mark> ତାଲ୍ଲା ତା ତୋସି ମୃଷ୍ଟ ଟାଟି ଆରିଙ୍କ୍ ଓସମାଭାନ୍ ଇଞ୍ଜ ଭଢ଼ୁଭାନ୍. ଆ ମେଲ୍ତା ଆରିକିଙ୍କ୍ ନା ଟାଟ୍ ତାଗା ମାଭାଆରି ସାର୍ରେ ତିଭାଲେକେ ଭଡ଼ମାଭାନ୍' ଇଞ୍ଜ କେଭୋଣ୍ଟ. ନାନ୍ନା ରାଜାନାଗା ମୋସି ଓସମାଭାନ୍.

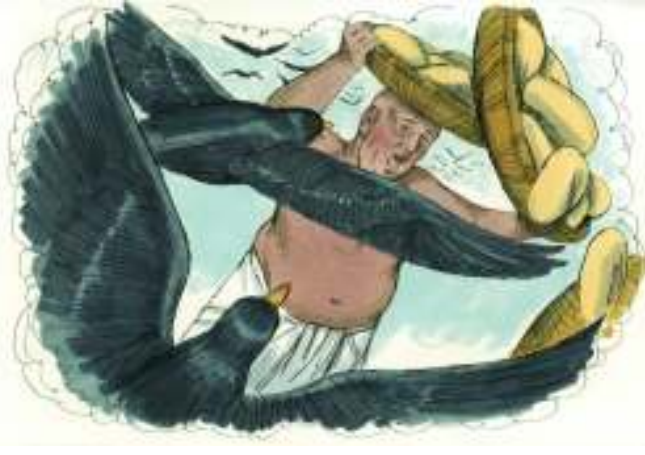

47.ନାନ୍ନା ପାରୋ ରାଜାନାଗା ଏଞ୍ଦିଲ୍ ମୁନ୍ନେ ବେଡ଼ିୟା ବେଡ଼ିୟା ପିଟେ ବେଚୁକ୍ ୱାସି

49.ଆ ଲେକେମେ ,ମୃଷ୍ ଦିନାମ୍ ପେର୍କେ ପାରୋ ରାଜାଲ୍ ପୁଟ୍ତା ଦିନାମ୍ ୱାସମାରା. ଆସୁଙ୍କ୍ ଭଷ୍ଟ ସାର୍କାର୍ତ୍ ଆଦିକାରି ନାରୂର୍ ନୁ ରାଜାନାଗା ପାଢ଼ିୟ୍ ମାଢ଼ାନୋର୍ ସାର୍ରେତୋର୍କିଙ୍ଗି କାରଙ୍ଗି ବେଡିୟା ବୋକ୍ର ଅଷୟ ମାଡ୍ରତୋଷ୍ଟ.

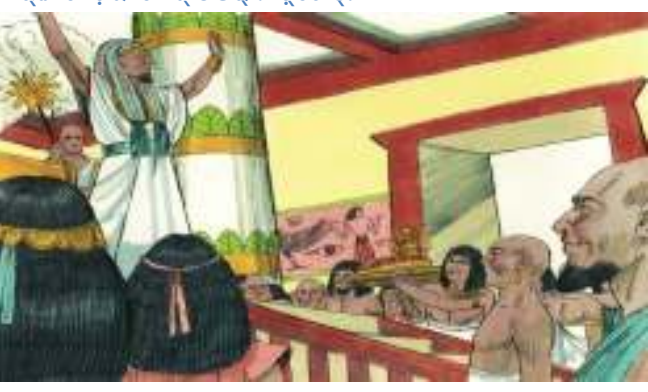

51.କାଲ୍ୱାରାମ୍ତ୍ ମାଟା ଲେକେ ରାଜାଲ୍ ,ସାକ୍କୂର୍ ଆଟିଦାନୋନ୍କିଙ୍କ୍ ଆଞ୍କାନାଙ୍କ୍ ଅପ୍ରିଶ୍ତୋଷ୍.

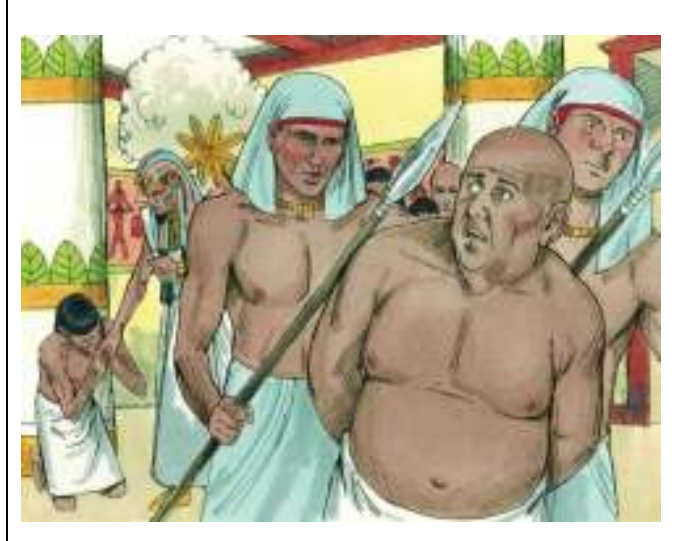

8

52.ଅଷ୍ୟ ଦିନାମ୍ ଏଗିପ୍ତ୍ ଦେଶାମ୍ତ୍ ରାଜାଲ୍ ପାରୋ ତାନ୍ ଊଶ୍କାଢ଼୍ତା ରେଷ୍ କାଲ୍ୱାରାମ୍ ଭଡ଼ିମାଭୋଷ୍ଟ୍. ନାର୍କୋମ୍ ତେଦୋରେ ଆ କାଲ୍ୱାରାମ୍ତ୍ ମାଟା ପୁନ୍ଦାନାଙ୍କ୍ ଗାଟି ତିପ୍ପାଲ୍ ଆସମାଭୋଷ୍ଟ.

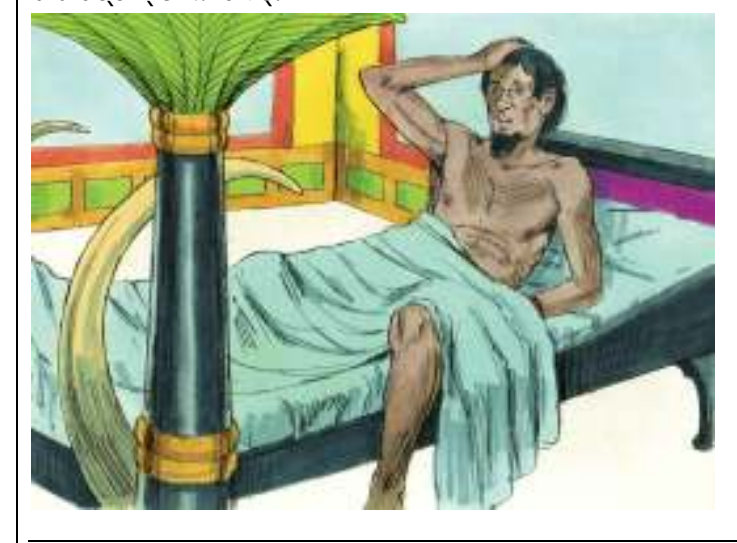

54.ଈଲେ ମାଟା ପୁନ୍ଦାନାଙ୍କ୍ ରାଜାଲ୍ ତିପ୍ ଆର୍ସ ମାଭାସୁଙ୍କ୍ ପାରୋ ରାଜାଙ୍କ୍ ସାକ୍କୃର୍ ଓସିଦାନୋଷ୍ଟ କେରୋଷ୍ଟ୍: 'ଇଞ୍ଜେ ନାକିଙ୍ଗ୍ ଏଦ୍ ୱାସମିନ୍ଦେ. ଅଷ୍ଟ୍ର୍ ଦାମ୍ ନାନ୍ନା ଜେୟ୍ଲ୍ ଦା ମାଭାୱେଲା ମାମ୍ମା ବା ଈଲେ କାଲ୍ୱାରାମ୍ ଊଡ଼ି ମାଟା ପୁନ୍ଦିଲ୍ୱାଙ୍କ୍ ଗାଟି ଆଲ୍ପିନେ ମାଭୋମୁ. ଆସୁଙ୍କ୍ ଆ ଜେୟ୍ଲ୍ ଦା ମାଭା ଏବ୍ରି ଜାତି ନାରୂନ୍ ମାନ୍ନାଙ୍କ୍ ନେଲା ମାଟା କେଚମାଭୋଷ୍ଟ୍. ଭନ୍ କେଭା ମାଟା ନିଜାମେ ଆସମାତ୍ତ୍ୟ.

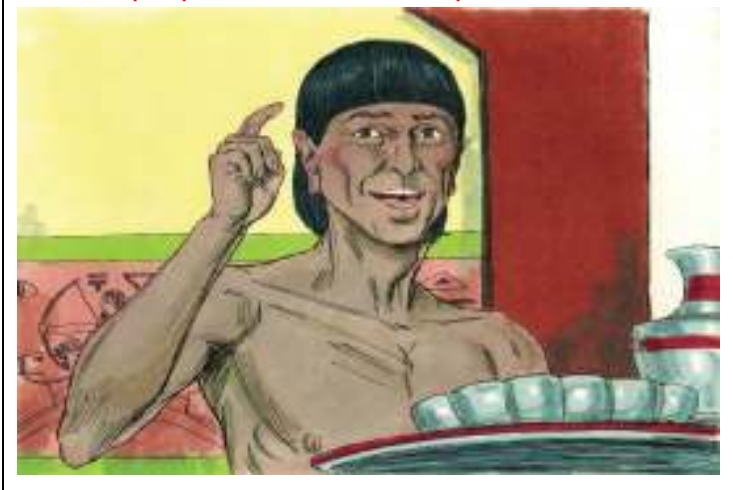

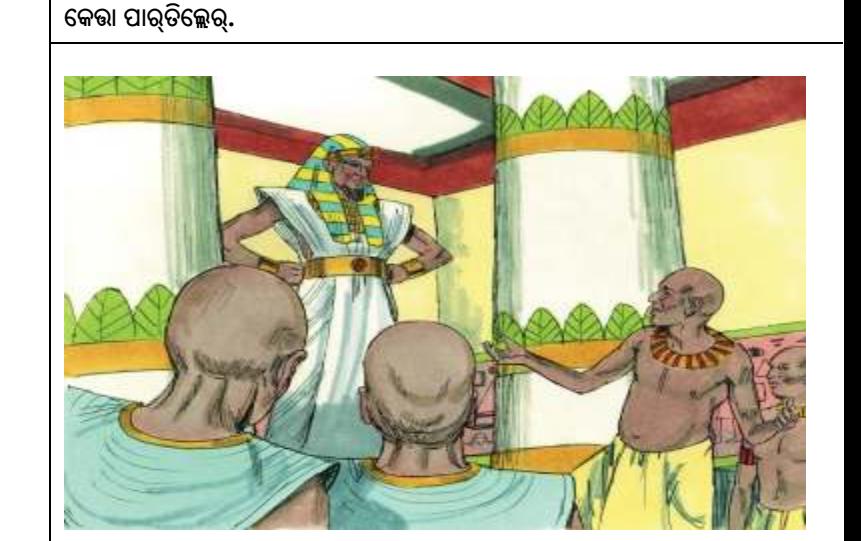

53.ଆଦିଙ୍କ୍ ରାଜାଲ୍ ତାନ୍ ଦେଶେମ୍ ତା ମାଭା ବୁଦ୍ଦି ମାନ୍ଦାନୋର୍ ,ନୁ ମାନ୍ତାମ୍ ପୁଭୋର୍ ନୁ

ଞାଲେମ୍ ଊଡ଼ାନୋରିଙ୍କ୍ କାର୍ଙ୍ଗିସି ତାଲ୍କ୍ତୋଷ୍ଟ୍ ଊର୍ ବେନୋର୍ ବା କାଲ୍ଞାରାମ୍ତ୍ ମାଟାତିଙ୍କ୍

55.'ଆଲେ! ଆଲେ ଆତ୍କେ ଇଞ୍ଜେ ଇଞ୍ଜେ ଆଞ୍ଜି ସିଟ୍ପାଟ୍ ଆ ମାଣୁଷିନ୍ ଦର୍ଶ୍କି ତାଡ଼ା' ଇଞ୍ଜ ରାଜାଲ୍ ମାଟା ଇଭୋଣ୍ଟ.

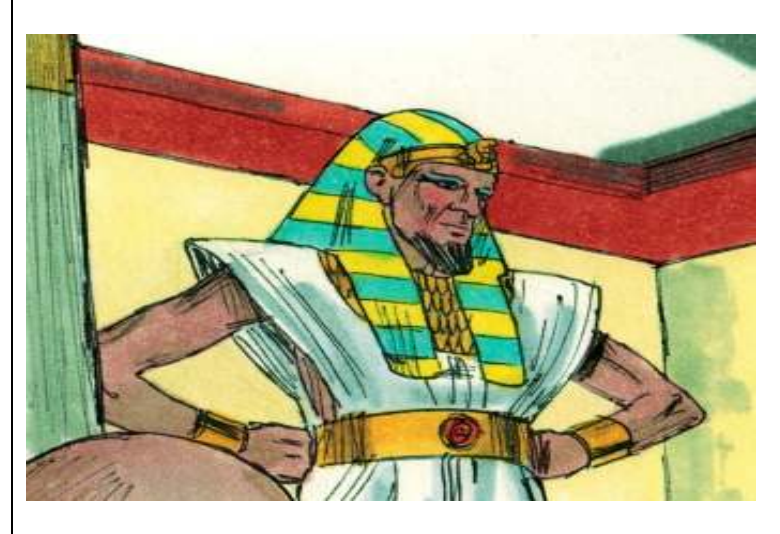

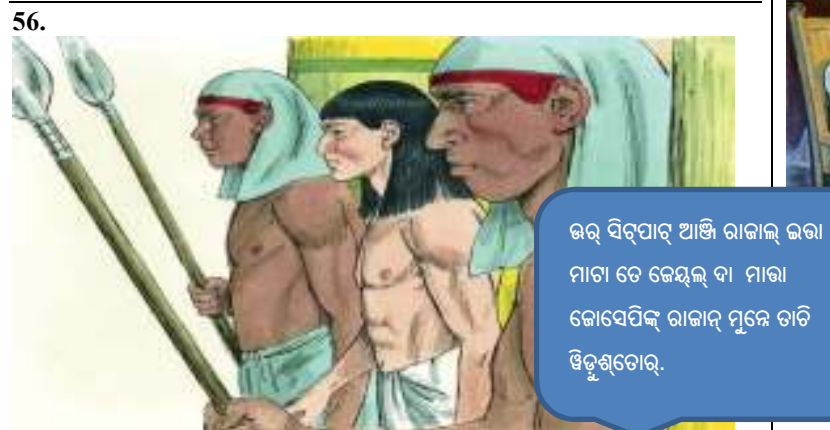

ଦେୱ୍ଢ଼ ଜୋସେପିଙ୍କ୍ ମାର୍ଙ୍ଗିଲେ୍ଷ୍. ଆଦିଙ୍ଗ୍ ପାରା ରାଜାଙ୍କ୍ କାଲ୍ୱାରାମ୍ ଇସିଁ ଆ ଦେଶାମ୍ତ୍ ୱାଦାନ୍ କାଲାମ୍ତ୍ ମାଟାକିଙ୍କ୍ କୋସେପ୍ ତୋଡ଼୍ କେସିଦାନାଙ୍କ୍ ଈଲେକେ ମାଟା ଆଦାନାଦ୍ ଦେୱ୍ଡ଼ିନ୍ ଇଷ୍ଟାମ୍ ମାରା.

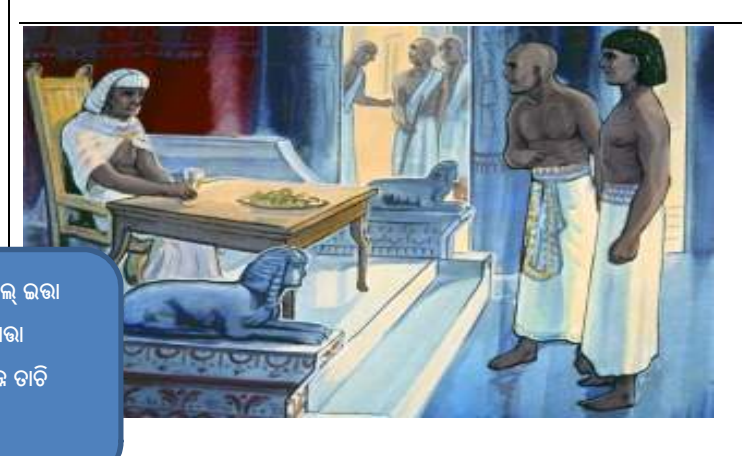

57. ତେୟଲ୍ ତା ମାଭା ଜୋସେପ୍, ତାଲ୍ଲାତ୍ କେଲ୍କିଙ୍କ୍ କୟ୍ସି ମକମ୍ତ୍ ଗାଡ଼କ୍ ଡୁୟି ନେଲା ସୀଲେ କେର୍ସି ରାଜାନ୍ ମୁନ୍ନେ ଆଞ୍ଜି ନିଭୋଷ୍ଟ .

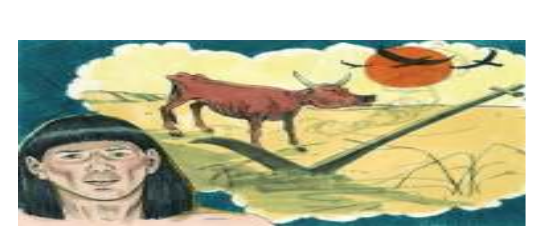

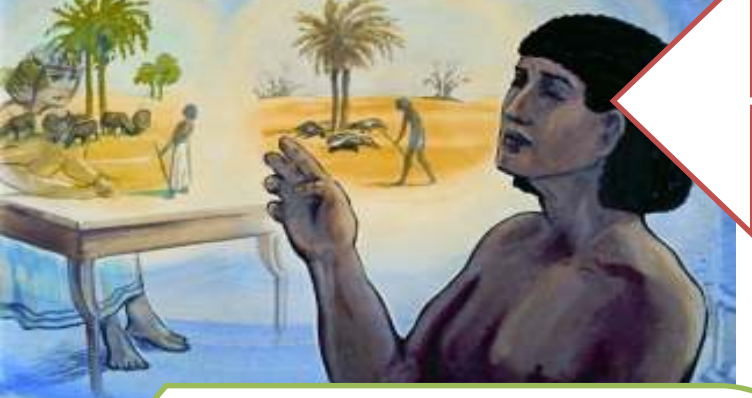

62.କୋସେପ୍ କେଭୋଷ୍:'ଦେୱ୍ଢ଼ ଈ ରେଷ୍ଟୁ କାଲ୍ୱାରାମ୍ତିନ୍ ମାଟା ବା ଅଷୟେ ଇଞ୍ଜ କେଚମିନ୍ଦୋଷ୍ଟ୍ର ନାଟା ସିଟ୍ପାଟ୍ ଜାର୍ଗୀତା.ଆଦିନ୍ ମାୟ୍ଦିଙ୍କ୍, ଅଷେୟେ ମାଟା ମାନ୍ଦାନ୍ କାଲ୍ୱାରାମ୍ ରାଜାଙ୍କ୍ ରେଷ୍ଟ୍ର ଦାମ୍ ତୋନ୍ଦମାର୍

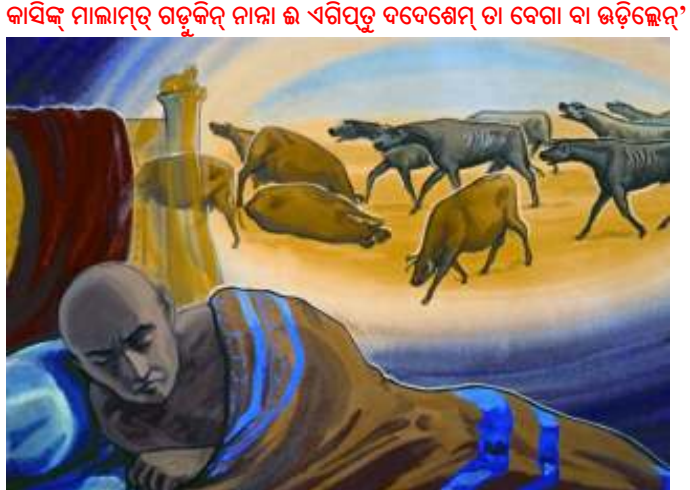

60. ଆୱିନ୍ ପେର୍କେ ଏଡ଼ୁ ୱାତିଲି ୱାତିଲି ମାନ୍ଦାନ୍ ଗଡ଼ୃକ୍ ସିଟ୍ପାଟ୍ ପେୟ୍ଶ୍ ୱାଦାନାଦ୍ ଭଢ଼୍ତାନ୍. ଆସୁଙ୍କ୍ ୱାତିଲି ୱାତିଲି ମାନ୍ଦାନ୍ ଗଡ଼ୃକ୍ ଲାୱ୍ ମାଭା ଗଡ଼ୃକିନ୍ ତିଭା.ଆ ଲେକେଟ୍

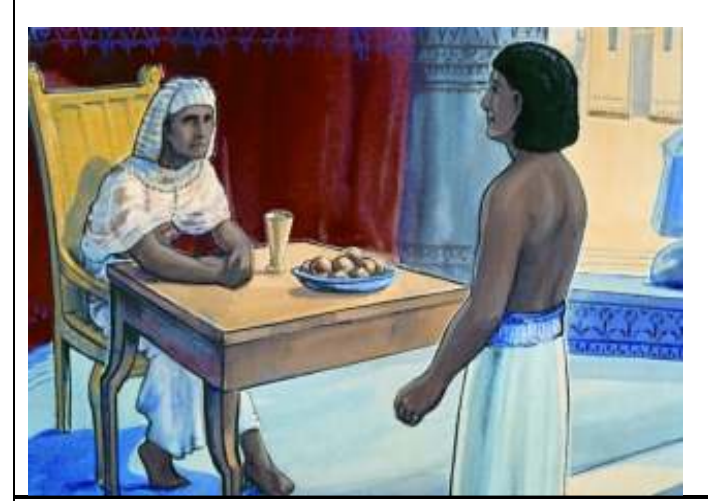

ଜୋସେପିଙ୍କ୍ କେଭୋଷ୍ଟ.

58. ପାରୋ ରାଜାଲ୍ ଜୋସେପିନାଗା :'ନା କାଲ୍ୱାରାମ୍ତ୍ ମାଟା ବେନୋର୍ ବା କେଭାପାର୍ତିଲେର୍ ;ନାନ୍ନା ଭଢ଼୍ତା କାଲ୍ୱାରାମ୍ତ୍ ଗଟ୍ତିନ୍ ନୀୟାଗା କେତ୍କେ ନିକ୍ଷା ନିଜାମେ ମାଟା କେଚିଦାନୋଷ୍ଟ୍ ଇଞ୍ଜ କେଞ୍ଜ୍ତାନ୍'ଇଞ୍ଜ ତାନ୍ ଊଡ଼ିମାଭା କାଲ୍ୱାରାମ୍ତିନ୍

ପେର୍କେ ଏଡ଼ୁ ୱାଢ଼ିସା ୱାଟେମ୍ ଆତା'

'ଏଡ଼ୁ ୱାଢ଼ସା ସାୟା ପାଣ୍ଡୀତା.

ମାରି ଆଦିନ୍ ପେର୍କେ ଏଡ଼ୁ ୱାଢ଼ୁସା ୱାଟେମ୍ ଆତା. ଆଦିଙ୍କ୍ ୱାଞ୍ଜି ସାର୍ରେ ଓସିରିଞ୍ଚିତାସି ମାତ୍କେ କାରୁୱ୍ ୱାଦାନାଶ୍କେ ଇଲ୍ୱୋର୍କିଙ୍କ୍ ଈଦାନାଙ୍କ୍ ଆତା. ନିକ୍ଷା ଊଢ଼୍ତା ୱାତିଲି ମାଭା ଗଡ଼ୁକ୍ ନୁ ଏନ୍କ୍ ୱାଟେମ୍ କାଲାମ୍ ଆତା' ଇଞ୍ଜ ଜୋସେପ୍ କେଭାଦିନ୍ କେଞ୍ଜି ରାଜାଲ୍ ସାର୍ଦା ଆଭୋଷ୍.

ଏଗିପ୍ତ୍ ଦେଶାମ୍ତ୍ ବୂମ୍ ତାଗା ଏଡ଼ୁ ୱାଢ଼୍ସା ନେଲା ପାଷୀତା. ଆସୁଙ୍କ୍ ନାର୍ଗେ ସୋମ୍ ମାନ୍ତା.

63.'ରାଜା!କାଲ୍ୱାରାମ୍ତ୍ ମାଟା ତୋସିସାନୋଷ୍ଟ୍ ଦେୱ୍ଢ଼ୁ. ଆଦିଙ୍ଗ୍ ନିକ୍ଷା ଭଢ଼ିତା ବାଲ୍ଶ୍ତା ଗଡ଼ୃକ୍ ନୁ ନେଲ୍ଲୋତ୍ ଏନ୍କିନ୍ ମାଟା ଈଦେ.

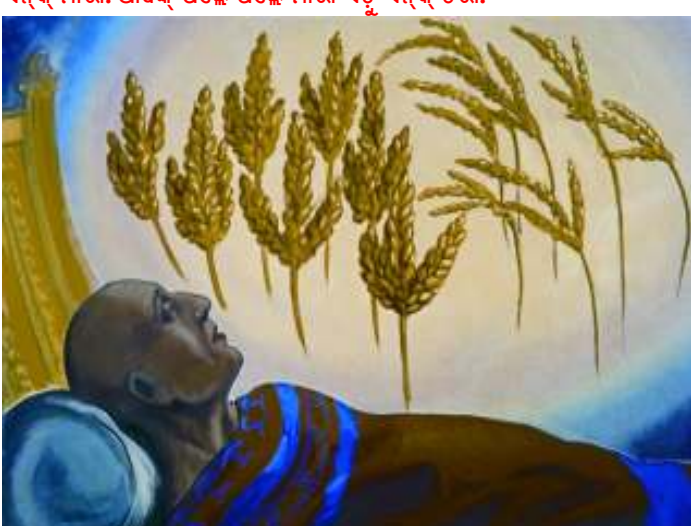

61. ଆଦିନ୍ ପେକେ ମାଲ୍ ଅଷୟ୍ କାଲ୍ୱାରାମ୍ ଉତ୍କତାନ୍:ଆଗା ଏଡ଼ୁ ନେଲା ଆୟଶ୍ ମାଭା ଏନ୍କ୍ ମାଭା. ଆୱିଙ୍କ୍ ପଲ୍ଲେ ପଲ୍ଲେ ମାଭା ଏଡ଼ ଏନ୍କ୍ ତିଭା.

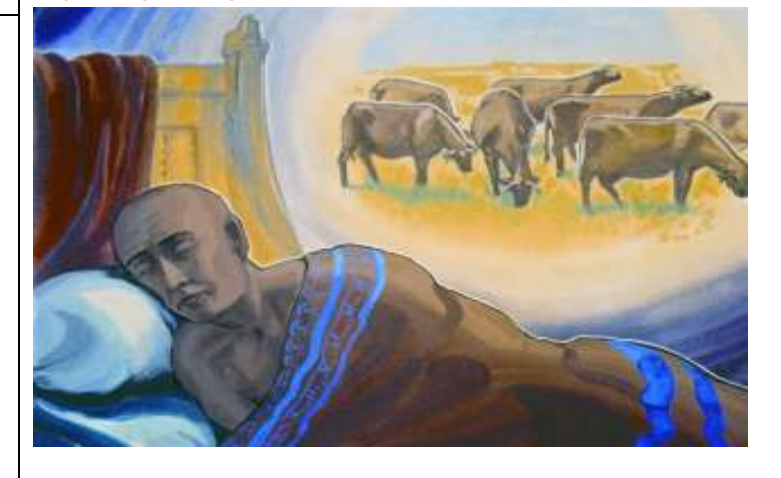

କଞ୍ଚ୍ ପେୟ୍ଶ୍ ୱାସି ଗାଢ୍ ମେୟମାଭା.

59.'ନାନ୍ନା ଆୟୋା! ଦେୱ୍ଡ଼େ, ରାଜାନ୍ କାଲ୍ୱାରାମ୍ତିଙ୍କ୍ ମେଲ୍ତା @ଜାୱାବ୍ ଈଦାନୋଷ୍ଟ୍' ଇଞ୍ଜ ଜୋସେପ୍ ରାଜାଙ୍କ୍ କେଭୋଷ୍ଟ୍ ଆସୁଙ୍କ୍ ରାଜା:'ନା କାଲ୍ୱାରାମ୍ ତା ନାନ୍ନା ଗୋଦାର୍ ଅଡିନା ନିଲ୍ସ ମାଭାନୁ .ଆସୁଙ୍କ୍, ଲାୱ୍ ନୁ ସୋକ୍ ମାନ୍ଦାନ୍ ଏଡ଼ୁ ଗଡ଼ୁକୁ ନୀଲ୍ ଇନ୍ଦାନ୍ ଗୋଦାର୍

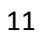

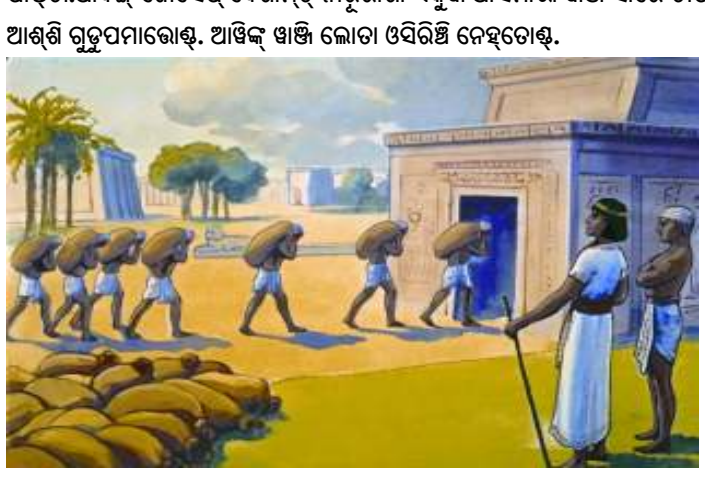

68.କୋସେପ୍ କେଚିମାଭା ଲେକେ ଏଗିପ୍ତ୍ ଦେଶାମ୍ତ୍ ବୂମ୍ ନେଲା ଏଡ଼ୁ ୱାଢ଼୍ସା ପାଶ୍ଚତା.ଆଦିଙ୍ଗ୍ ଜୋସେପ୍ ଦେଶାମ୍ତ୍ ନାରୂରାଗା ଏକୁୱା ଆସମାଭା ୱାଞ୍ଜି ସାର୍ରେ ଡାପ୍କିନା

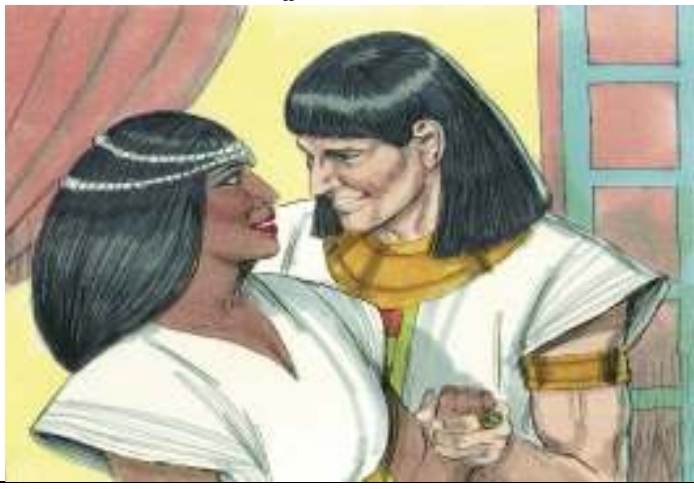

66.ପାରୋରାଜାଲ୍ ଜୋସେପିଙ୍କ୍ ତାନ୍ ଗୁରାମ୍ ତା ତାର୍ପିସି ନାରୂର୍ମୁଲ୍ ସାର୍ରେ ଭନ୍କିଙ୍କ୍ ମଡ଼୍କାନାଙ୍କ୍ ମାଟା ଇଭୋଷ୍ଟ୍ ଭନ୍କିଙ୍ଗ୍ ସାପ୍ନତ୍ ପାନେହ ଇଞ୍ଜ ୱେରେ ପେଦେର୍ ୱାଟ୍ତଷ୍ଟ ଆ ଦେଶେମ୍ତ୍ ପିକ୍ତିନ୍ ଭଡ଼ି ପେଶ୍ଚୁଲ୍ ମାଡ଼ିସିଭୋଷ୍.

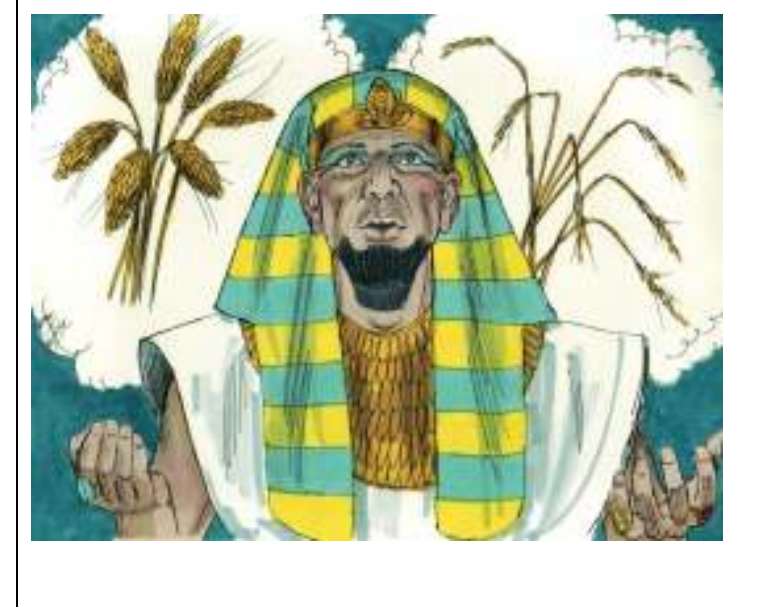

64.କୋସେପ୍ କେରା କାଲ୍ୱାରାମ୍ତ୍ ମାଟାତିନ୍ କେଞ୍ଜି ଦାଦ୍ରେଲ୍ତା ରାଜାଙ୍କ୍ ଜୋସେପ୍ କେରୋଷ୍:'ଆଦିଙ୍ଗ୍ ନିମ୍ମା ଅଷୟ୍ ବୁଦ୍ ମାନ୍ଦାନ୍ ନାରୂନ୍କିଙ୍ଗ୍ ଦର୍ଶ୍କି ଭନ୍କିଙ୍ଗ୍ ଈ ପାଡ଼ିୟ୍ ଦା ନୀକିଙ୍କ୍ ନେଲାମ୍ ମାଡ଼ାନାଙ୍କ୍ ନେହ୍ମୂଟ୍ ' ଇଞ୍ଜ କେଭୋଷ୍ଟ

ମାନ୍ଦାନୋଷ୍ଟ ବେନୋଷ୍ଟ ବା ଦର୍କୋଷ୍ଟ, ଈନାଗା ଦେୱ୍ଡ଼ିନ୍ ମେଲ୍ତା ଆତ୍ମା ମିନ୍ଦେ.ଆଦିଙ୍ଗ୍

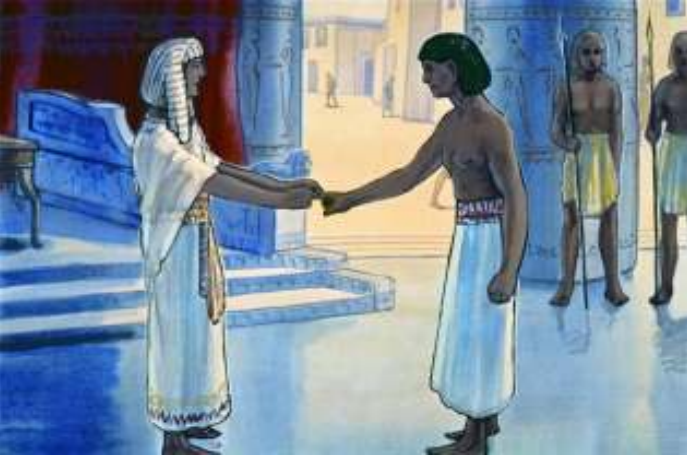

67.ଭନ୍ ମୁରି ଆସନତ୍ ଡଙ୍କା ତାଗା ଇପ୍ରାୟିମ୍,ମନଶେ ଇଞ୍ଜ ରେଷ୍ ମାର୍କ୍ ପୁଟ୍ତୋର୍.

କେର୍ପିଶ୍ଭୋଣ୍ଟ.

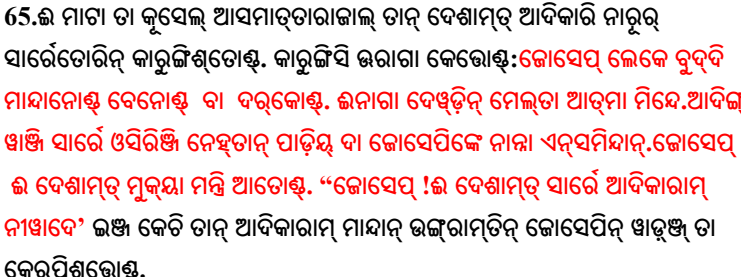

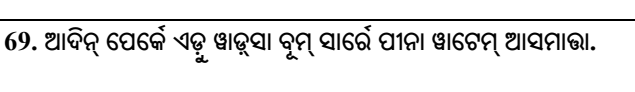

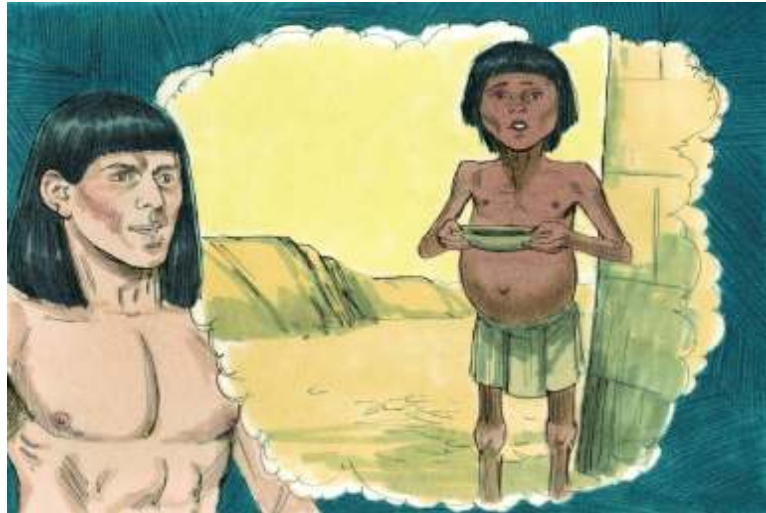

<mark>70.ଏଗିପ୍ତ୍ ଦେଶାମ୍ତ୍ ନାରୁର୍ ସାର୍</mark>ଭେ ରାଜାନାଗା ଆ<del>ଞ୍</del>ଜି: 'ରାଜାଲ୍!ସାକ୍କୁର୍ ସେଙ୍ଗେ ମାକିଙ୍କ୍ ୱାଞ୍ଜି ଈମ୍ , ମାକ୍ଷା ମା ବୂମ୍ ନୁ ଗଡ଼ୁକ୍ ମେକାତିନ୍ ନୀକିଙ୍ଗ୍ ଆମ୍ମୀତୋମ୍' 'ଇଞ୍ଜ ରାମ୍ପ୍ ପୟ୍ଭୋର୍.ରାଜା ଭର୍କିଙ୍ଗ୍ ଜୋସେପିନାଗା ଲୋସିଶ୍ତୋଶ୍. ଭର୍ ଜୋସେପିନାଗା ଆଞ୍ଜି ୱାଟେମ୍ ମାନ୍ଦାନ୍ କାଲାମ୍ ଆନା, ୱାଞ୍ଜି ଲୋତା ତାସି ମାରାଦିନାଗା କଞ୍ ଆଶ୍ଶି ଅସୋ ମାଭୋର୍.

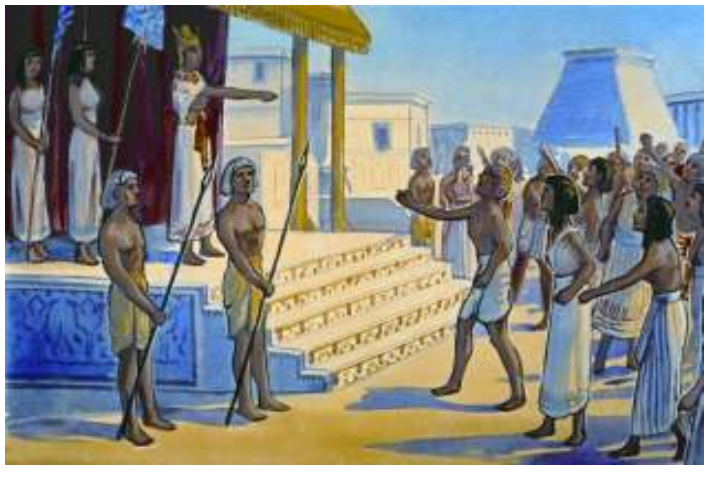

72.ଜାକୃବିନ୍ ମାର୍କ୍ ୱାଞ୍ଜିନ୍ ସେଙ୍ଗେ ଜୋସେପ୍ ମନ୍ତି ଆସମାଭା ଏଗିପ୍ତ୍ ଦେଶେମ୍ ଏଞ୍ସମାଭୋର୍.

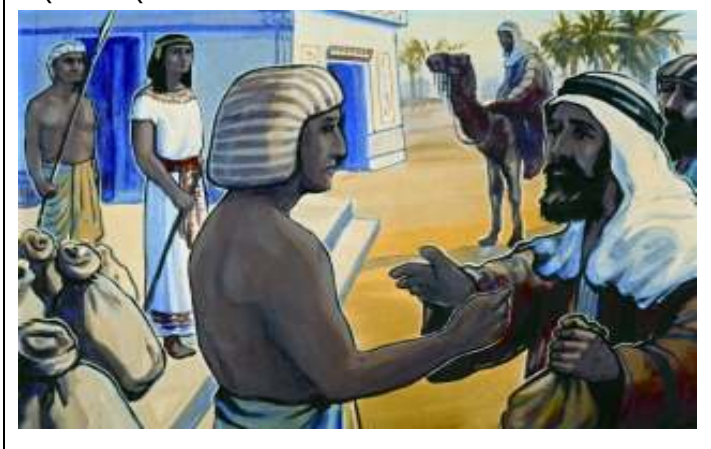

74. ୱାଞ୍ଜି ଆକ୍ଷାନ୍ ପାଡ଼ିୟ ଦା ବେଡ଼ିୟା ଆଦିକାରି ଆସମାଭା ଜୋସେପ୍, ଭରେ ତାମ୍ ଦାଦାଲୋର୍ ଇଞ୍ଜ ପୁରୋଷ୍ଟ, ପୁଞ୍ଜି ପୁନ୍ଦିଲ୍ୱଷ୍ଟ୍ ଲେକେ ଊରାଗା ତାଲ୍କ୍ତୋଷ୍ଟ୍ 'ମୀର୍ ବେନୋରୁ?ବାଡ଼ୁ ଇଗା ୱାସମିନ୍ଦିର୍?ଈ ଦେଶେମ୍ ତାଗା ଆୟକ୍ନେ ଡଙ୍ଗାଲ୍ ଲେକେ ୱାସି ବାତା ମେହ୍କମିନ୍ଦିରୋ?'ଇଞ୍ଜ କେଭୋଷ୍ଟ୍

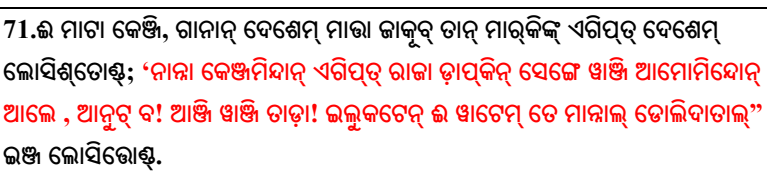

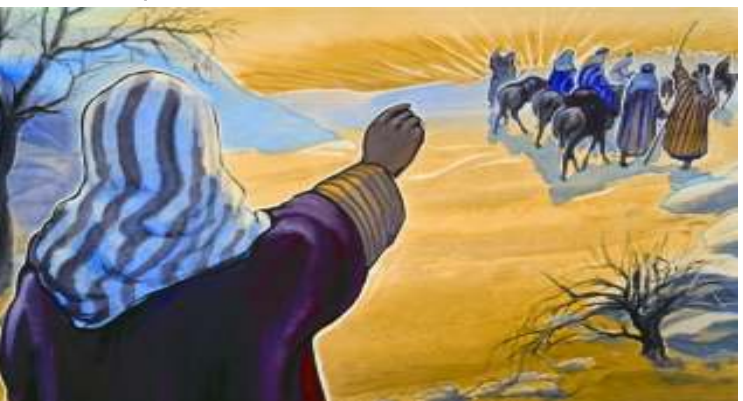

କାକୂବ୍ ,କୋସେପିନ୍ ତାମୂନ୍ ବେନ୍କାମୀଙ୍କ୍ ଭର୍ ତୋଡ଼େ ରୋତିଲେଷ୍ଟ୍. ଉନ୍ ମିକା କୋସେପ୍ ଲେକେ ମାୟି ଦାତୋଶ୍ଚ ଇଞ୍ଜ ୱେର୍ସି ଭର୍ ତୋଡ଼୍ ରୋଭିଲେଣ୍ଟ.

73.ରାଜାନ୍ ଲୋନ୍ ଏୱ୍ତା ଦାଦାଲୋର୍ ମନ୍ତି ଆସମାଭା ଜୋସେପିଙ୍କ୍ ବେନୋଷ୍ଟ ଇଞ୍ଜ ପୁନ୍ଦିଲେର୍. ଭନ୍ ମୁନ୍ନେ ଆଞ୍ଜି ଭନ୍ ତେକ୍କାକିନା ତୁଶ୍ ମୁଟି ମଢ଼୍କ୍ତୋର୍.

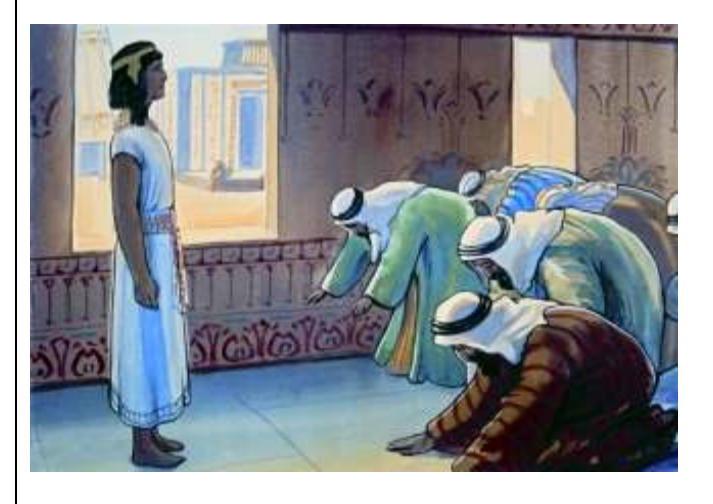

75.ଊର୍ କେଭୋର୍: ' ଆଲେ ଆୟୋ। ମାଲିକ୍! ମାକ୍ଷା ଡଙ୍ଗାଲୋର୍ ଆୟୋମୁ. ମାକ୍ଷା ସାର୍ରେ ବାବାଲ୍ ବାମୂଶ୍କ୍.ମା ବାବାଲ୍ ଗାନା ଦେଶେମ୍ ମିନ୍ଦେଷ୍ଟ୍.ମା ସୁଦୁ ତାମୂଷ୍ଟ ବା ଭନ୍ ତୋଡ଼େ ମିନ୍ଦେଷ୍.ମା ତାମୁଷ୍ ଅର୍ତୁଷ୍ ବେତୋ ୱାଡ଼୍ସାତ୍ ମୁନେ ଡଲ୍ଲିଆଭୋଷ୍ଟ୍ର'.

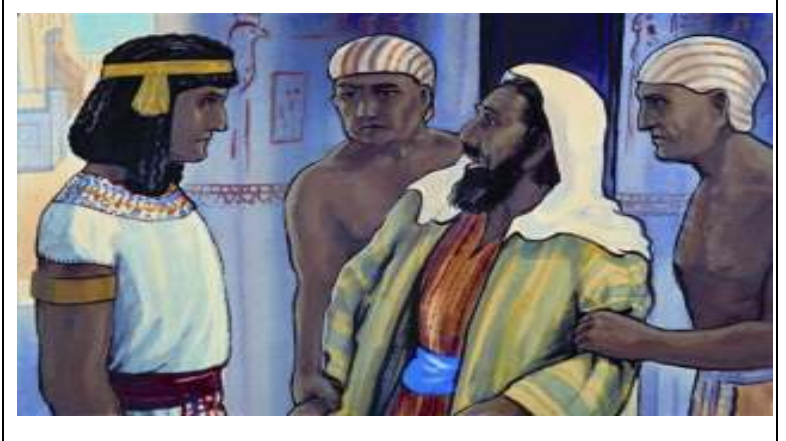

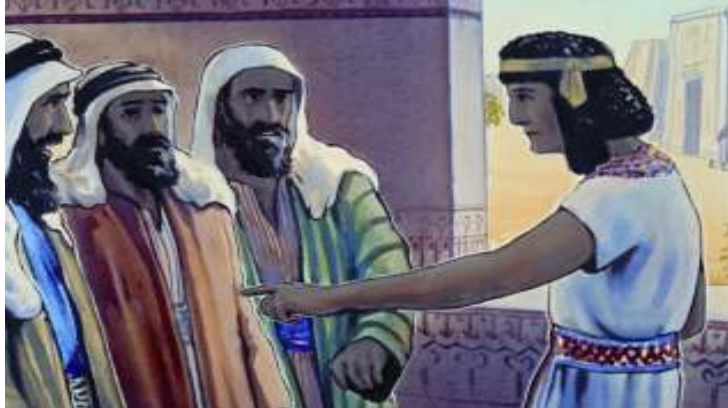

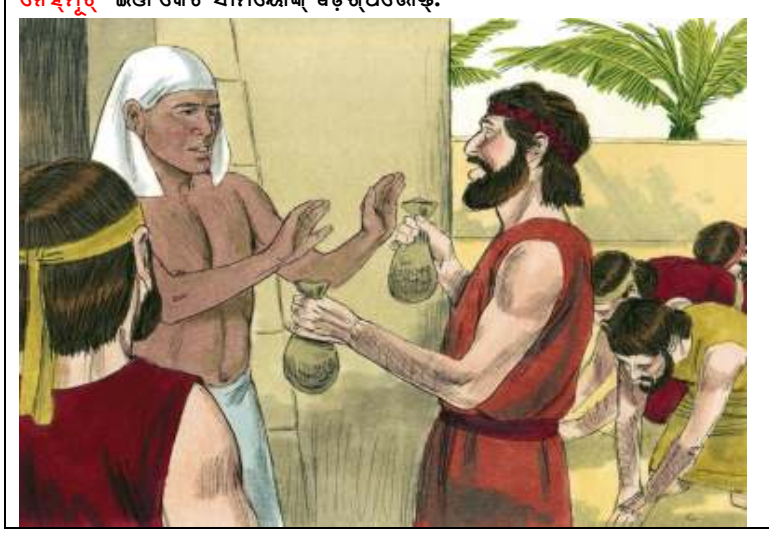

 $\bm{80.}$ ଏଗିପ୍ତୁ ଦେଶେମ୍ ତାଗା ଏଞ୍ସମାଭା ଜୋସେପିନ୍ ଦାଦାଲୋର୍ ତାମ୍ ବାଶ୍ତା ତାଗା ମାଭାଡାପ୍କିଙ୍କ୍ ମାଲ୍ସି ଇଭୋର୍. 'ମାର୍ଭି ଆଗା ମାଭା ଗୋତି ନାରୂନ୍ ମୀଞ୍ଜା ଡାପ୍କ୍ ମୀରେ ନେହ୍ମୃଟ୍' ଇଞ୍ଜ କେଚି ସୀମିୟୋଙ୍କ୍ ୱିଡ଼ିଶ୍ପିଭୋଷ୍.

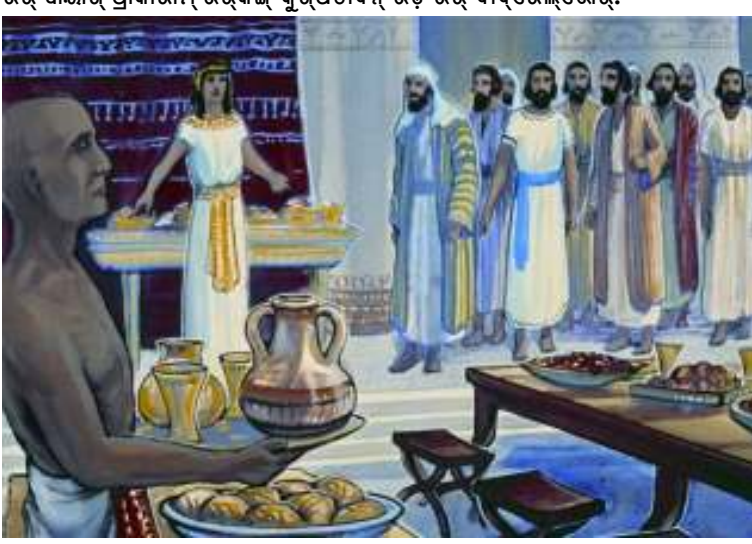

 $\bf 81.$ ଆ ଦିନାମ୍ ଜୋସେପ୍ ତାନ୍ ଦାଦାଲୋର୍କିଙ୍କ୍ ସାକ୍କୃର୍ ତିନ୍ଦାନାଙ୍କ୍ କାର୍ଙ୍ଗ୍ଡୋଣ୍ଟ୍. ଭର୍ ୱାୟାଶ୍ ପ୍ରାକାରାମ୍ ଊର୍କିଙ୍ଗ୍ କୁଶ୍ପିତାଦିନ୍ ଊଡ଼ି ଊର୍ ଦାଦ୍ରେଲ୍ଭୋର୍.

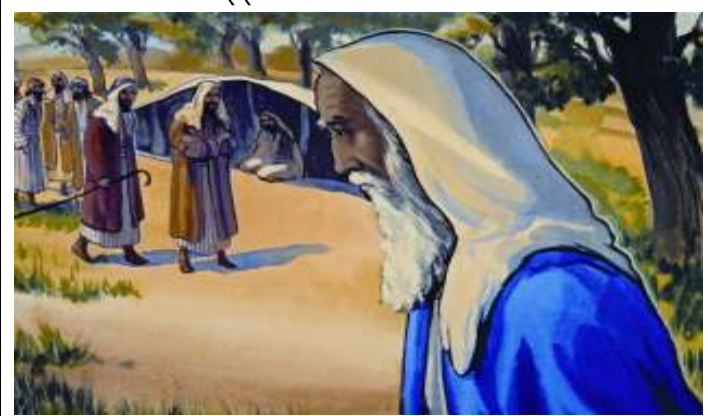

ଚାଚିଭା ୱାଞ୍ଜି ସାରେ ତେର୍ତ୍.

 $78.$ ଏଗିପ୍ତ୍ ଦେଶେମ୍ ତାଗା ବେଲା ବେଲା ଆସମାଭ୍ ଇଞ୍ଜ ସାରେ ଗଟିତିଙ୍କ୍ ତାମ୍ ବାବାନାଗା କେଭୋର୍. ଉର୍ କେଭାୱ୍ ସାରେ କେଞ୍ଜମାଭା ଜାକୃବ୍ ତାମ୍ ମାକ୍ ଜୋସେପ୍ ନୁ, ସୀମିୟୋନ୍ ସେଙ୍ଗେ ଆଲ୍ସି ଆଲ୍ସି କେୟମାଭୋଷ୍. ଆଦିଙ୍ଗ୍ '<mark>ମୀର୍ ବେସର୍ କେତ୍ବେ</mark> ବାଢ଼େ ବେନ୍ଜାମୀଙ୍କ୍ ନାନ୍ନା ରୋୱୋନ୍ ଇଞ୍ଜ ବେସର୍ ଦିନାକ୍ ମାଭୋଷ୍ଟ୍. ମାଭି ଭର୍

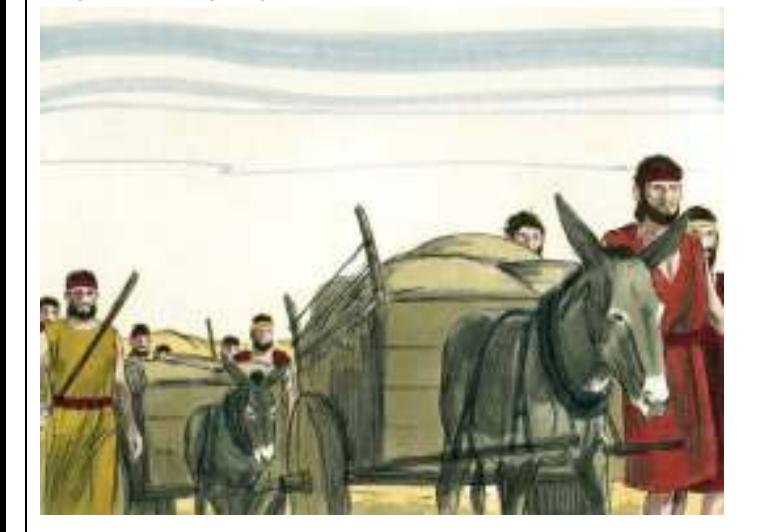

 $76.$ କୋସେପିନ୍ ଦାଦାଲୋର୍ ୱାର୍ଞ୍ଜି ପୟ୍ସି ତାମ୍ ନାର୍ ଗାନା ମାଲ୍ସମାଭୋର୍. ଆଦାନ୍ ଆର୍ ଦାଗା ଭର୍ ଲୋପାଲ୍ ଅରଷ୍ଟ ତାନ୍ ଗାଡଦେତଙ୍କ୍ ତିନ୍ଦାନାଦ୍ ୱାଟିକାଲ୍ ଇଞ୍ଜ **; ଲ2 "+\$ .** 

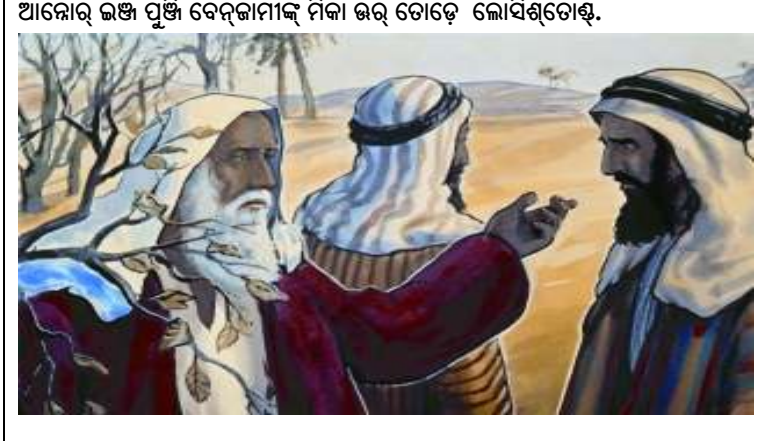

 $79.$ ଗାନାନ୍ ଦେଶାମ୍ ତା ୱାଟେମ୍ ତେ ନାରୂର୍ ସାରେ କାଷ୍ଟାମ୍ ଆସମାଭୋର୍ . ଆଦିଙ୍ଗ୍ କାକୃବ୍, ୱାଞ୍ଜିନ୍ ସେଙ୍ଗେ ତାନ୍ ମାକ୍କିଙ୍କ୍ ଏଗିପ୍ତୁ ଦେଶେମ୍ ତାଗା ମାଲ୍ସି ଲୋସିଶ୍ତୋଷ୍ . ତାନାଙ୍କ୍ ଇଷ୍ଟାମ୍ ଇଲୁକଟେନ୍ ମାତ୍କେ ବା ବେନ୍ତାମୀଙ୍କ୍ ଊର୍ ତୋଡ଼େ ରୋୱୁକଟେନ୍ ଊର୍

ଆଲେକେମେ ଲୋନ୍ ଏଞ୍ଡା ଦାଦାଲୋର୍ (ମୃଟା)ବାଶ୍ତା ଲେୟ୍ସରେ ତାମ୍ ତାମ୍ ବାଶ୍ତା ତାଗା ମାଭା ଡାପ୍କିନ୍ ସିକୋମ୍ତିନ୍ ଊଡ଼ି ୱେରୋର୍.

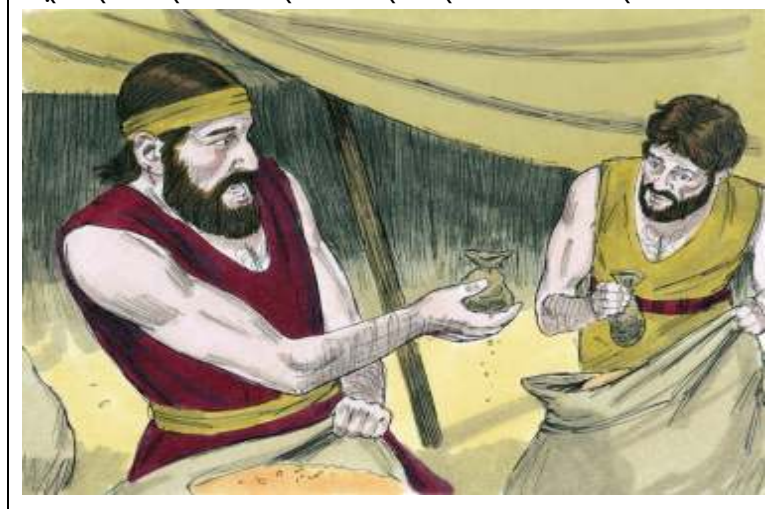

**77. ; 8 ଲ '(- " - 5ନ** ଭଢ଼୍ତୋଷ୍. ଆଦିଙ୍ଗ୍ କୋସେପିନ୍ ଦାଦାଲୋର୍ ୱେଦ୍ ୱେଦା ଆସମାଭୋର୍.

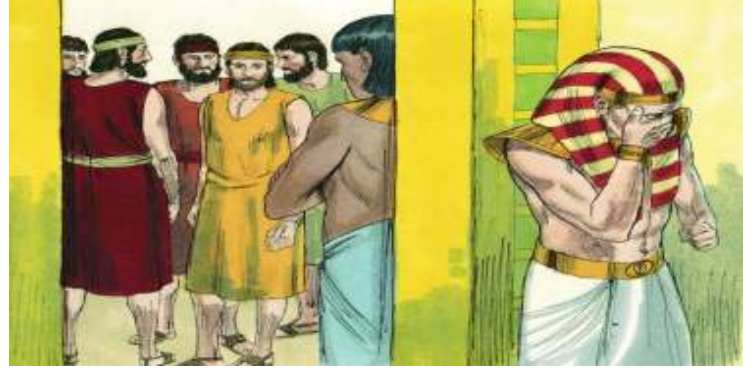

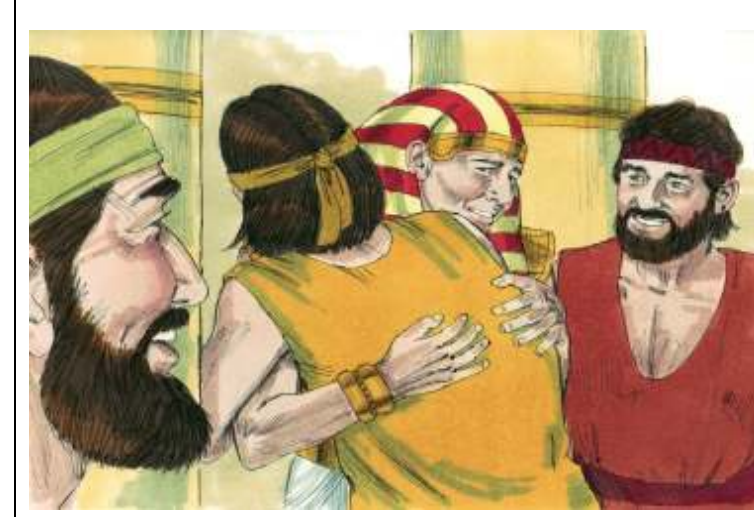

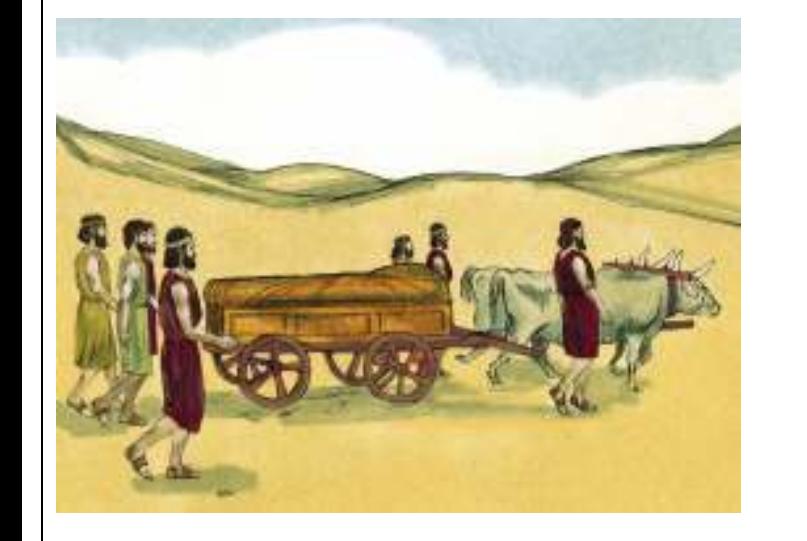

86.ଈ ଗଟି କେଞ୍ଜ୍ତା ଜୋସେପ୍ ଗାଟି ଲେଙ୍ଗ୍ ଦେ କେୟ୍ତୋଷ୍ଟ. ଆଗା ନିଲ୍ଶ୍ମାଭା ଗୋତି

ତାମ୍ ଦାଦାଲୋରାଗା ; 'ନାନ୍ନା ଜୋସେପ୍ ! ମୀ ତାମୁଷ୍ଟ ! ଇଞ୍ଜେ ମୀର୍ ୱେର୍ମାଟ୍ , ମୀର୍ ନାକିଙ୍ଗ୍ ଆକ୍ସିଭିର୍ ମାଭି ଦେୱ୍ଢ଼୍ ମୀର୍ ସାର୍ରେତୋର୍କିଙ୍ଗ୍ ଈ ୱାଟେମ୍ କାଲାମ୍ ତା ପର୍ପାନାଙ୍କ୍ ନୁ, ବୂମ୍ ମାନ୍ଦାନ୍ ସାର୍ରେତୋର୍କିଙ୍କ୍ ଗେଲ୍ଶ୍ପିଦାନାଙ୍କ୍ ନାକିଙ୍ଗ୍ ଇଗା ଲୋସିମିନ୍ଦେନ୍'.

ନାରୂର୍ ସାର୍ରେତୋର୍ ବାୟ୍ବେ ଆନ୍ଦାନାଙ୍କ୍ ମାଟା ଇଭୋଷ୍ଟ.

ଓସୋମାଭୋର୍.

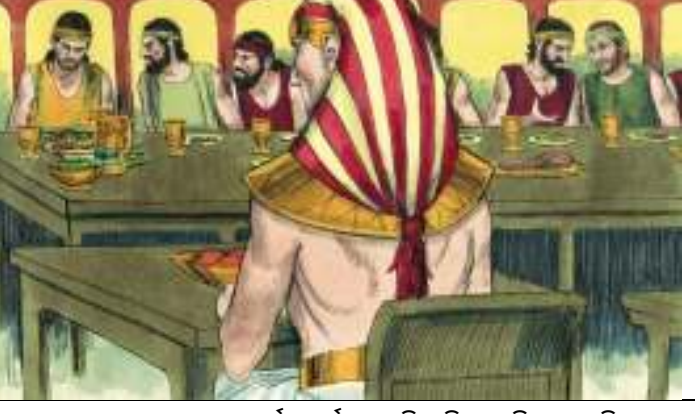

82.ବେନ୍ଜାମୀଙ୍କ୍ ଏକୁଞ୍ଚା ବାଗାମ୍ ଈସୋମାଭାଦିନ୍ ଊଡ଼ି ଦାଦାଲୋର୍ ସାର୍ରେ

କେୟାନାଙ୍କ୍ ପଡ଼ିୟ୍ ମେହ୍କମାଭୋଷ୍ଟ୍.

84.ଆଲେକେ ଦାଦାଲୋର୍ ସାର୍ରେ ନାର୍କୋମ୍ ତେଦି ୱାଞ୍ଜିଙ୍କ୍ ବାକ୍ତି ଦା ମୋସି ତାମ୍ ଲୋନ୍

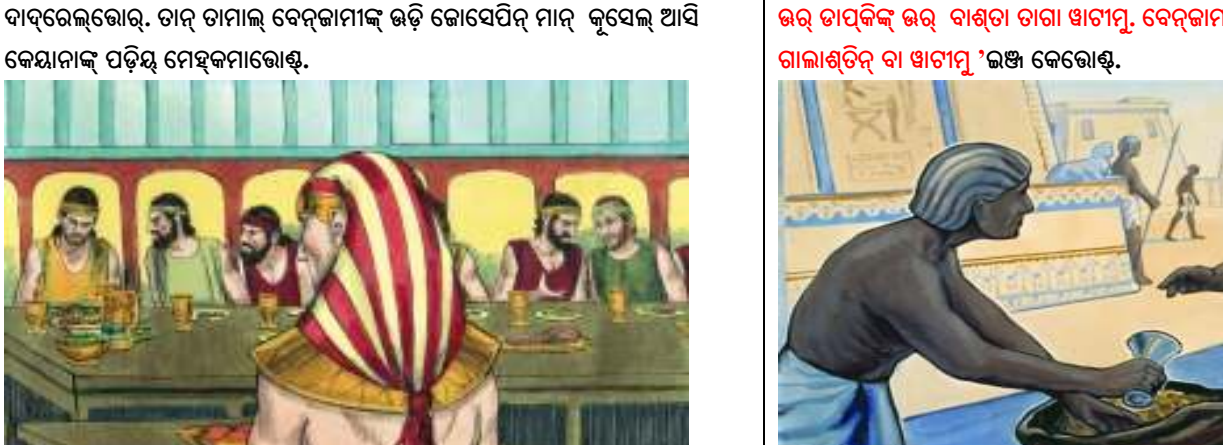

85.ଆସୁଙ୍କ୍ ଜୋସେପ୍ ତାମ୍ ଗୋତି ନାରିଙ୍କ୍ ମାଟା ଇଭୋଷ୍ଟ. ଭର୍ ପେର୍କେ ପେର୍କେ ଆଞ୍ଜି ଭର୍ ଲୋପାଲ୍ ବେନୋନ୍ ବାଶ୍ତା ତାଗା ନା ୱେଷ୍ଟି ଗାଲାଶ୍ ମିନ୍ଦେ କି ଇଞ୍ଜ ଊଡ଼ା ଇଞ୍ଜ କେଚି ଲୋସିଶ୍ରୋଷ୍.

ଆସୁଙ୍କ୍ ଭର୍ କେଭୋର୍ 'ମାକ୍ଷା ବାତ୍ ବା ଡଙ୍ଗିଲୋମ୍. କୋଦି ମା ଲୋପାଲ୍ ବେନୋନାଗା ମାତ୍ୱକେ ବା ମାକ୍ଷେ ସାର୍ଭେ ମୀୟାଗା ଗୋଡି ନାରୁନ୍ ଆସି ମାନ୍ତୋମ୍.'

ଜୋସେପିନ୍ ଗୋତି ନାରୂନ୍ ମେହ୍କି ଊଡ଼ାନାସୁଙ୍କ୍ ଆ ୱେକ୍ତି ଗାଲାଶ୍ ବେନ୍କାମୀନିନ୍ ବାଶ୍ତା ତାଗା ଦର୍କ୍ତା.

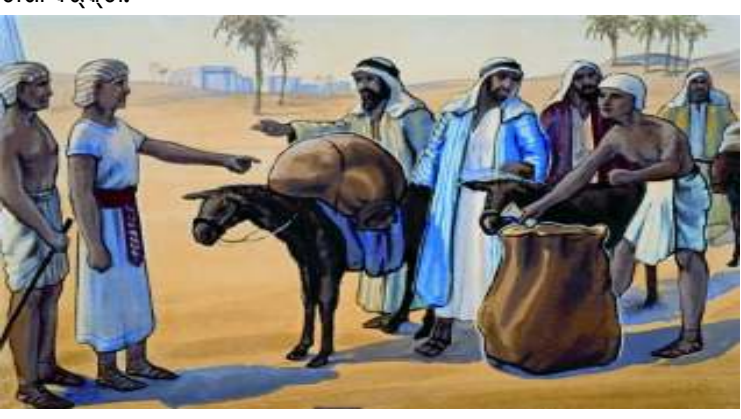

87.ନା ବାବାଲ୍ ନେଲାମିନ୍ଦୋଷା? ଇଞ୍ଜ ତାଲ୍କୋରେ ତାମ୍ ତାମୁଷ୍ ବେନ୍କାମିଙ୍କ୍ ଗାର୍ମୁଶୁଙ୍ଗି

କେୟଭୋଷ୍ଟ ପେର୍କେ କୂସେଲ୍ ତେ ତାମ୍ ଦାଦାଲୋର୍ ସାର୍ରେତୋରିଙ୍କ୍ ଗାରୁମୁଶୁଙ୍ଗତୋଷ୍ଟ.

83.ପେର୍କେ ଜୋସେପ୍ ତାମ୍ ଗୋତି ନାରୂନାଗା ୱାସି ଆୟକ୍ନେ କେଭୋଷ୍ଟ. ଭର୍ ଡାପ୍କିଙ୍କ୍ ଭର୍ ବାଶ୍ତା ତାଗା ୱାଟୀମୁ. ବେନ୍କାମୀନ୍ ବାଶ୍ତା ତା ନାୱାଦ୍ ୱେଷ୍ଟି

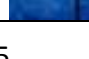

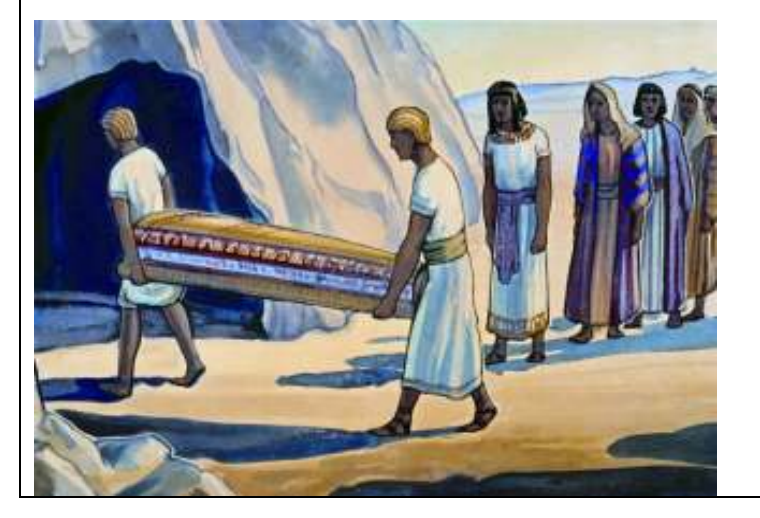

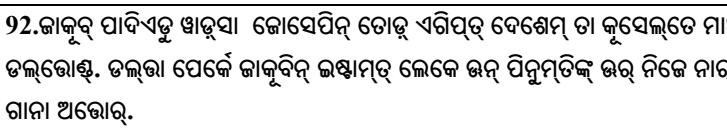

 $92.$ ଜାକୃବ୍ ପାଦିଏଡୁ ୱାଢ଼ସା ଜୋସେପିନ୍ ତୋଢ଼୍ ଏଗିପ୍ତ୍ ଦେଶେମ୍ ତା କୃସେଲ୍ତେ ମାଞ୍ଜି । ଡଲ୍ଭୋଷ୍. ଡଲ୍ଭା ପେକେ ଜାକୃବିନ୍ ଇଷ୍ଟାମ୍ତ୍ ଲେକେ ଊନ୍ ପିନୁମ୍ତିଙ୍କ୍ ଊର୍ ନିଜେ ନାର୍

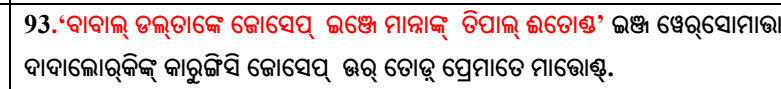

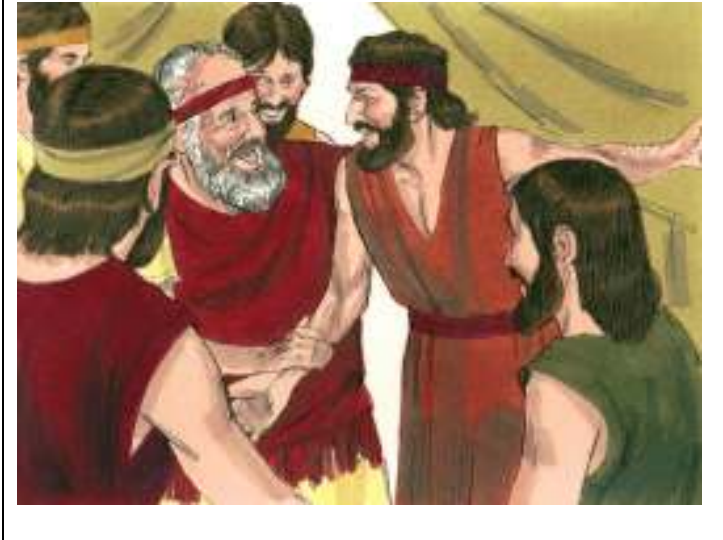

ଚ୍ଦଶେମ୍ ପେୟ୍ଶ୍ ଆଭୋଷ୍.

 $90.$ କୋସେପ୍ ନିଜାମେ ଜୀୱାମ୍ ତେ ମିନ୍ଦୋଷ୍ଟ ଇଞ୍ଜ ଦାଦାଲୋର୍ କେଭାଦିନ୍ କେଞ୍ଜି ମୁୟ୍**ଶ୍** ମାଭା ଜାକୃବ୍ ନାନା 'ଭନ୍କଙ୍କୁ ଭଡ଼ିକେ ଡଲ୍ଲିତାନ୍' ଇଞ୍ଜ ସାର୍ଦାତେ ଭର୍ ତୋଡ଼୍ ଏଗିପ୍ତ୍

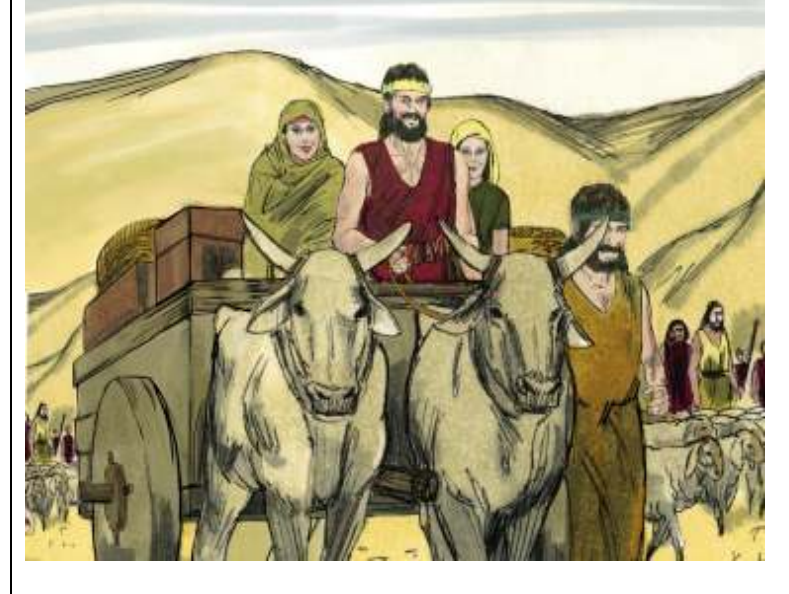

 $91.$ ଈଲେ ୱାଟେମ୍ କାଲାମ୍ ତେ ଦେୱ୍ଢ୍ କାକୃବିନ୍ କୁଟୁମାମ୍ତୋର୍ ସାରେତୋର୍କିଙ୍ଗ୍ ଗାନାନ୍ କଞ୍ ଏଗିପ୍ତୁ ଦେଶେମ୍ ଲୋସିସି ଜୋସେପିନାଗା ପଢ଼୍ପ୍ତୋଷ୍ଟ.

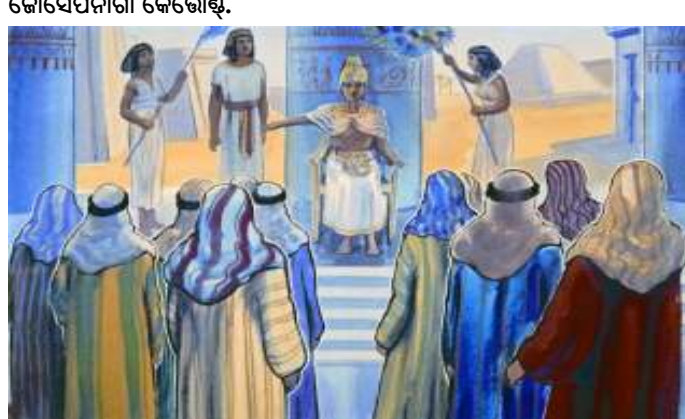

ିଜୋସେପିନାଗା କେଭୋଷ୍ଟ.

 $\bf 88.$ କୋସେପିନ୍ ଦାଦାଲୋର୍ ୱାଭାଗଟି କେଞ୍ଜି ପାରୋ ରାଜାଲ୍ କୂସେଲ୍ ଆସି ଊର୍କିଙ୍କ୍ ଏଗିପ୍ତୁ ଦେଶେମ୍ ୱାଦିସାନାଙ୍କ୍ କେଭୋଷ୍ଟ୍ 'ଭର୍ ଇଗେ ଈ ଦେଶେମ୍ ତାଗା ମାନ୍ଦାନାଙ୍କ୍  $\mathsf{f}\left(\mathsf{f}\right)$ ନିୟ ଈତାନ୍. ମୀ କୁଟୁମାମ୍ ସାରେ ଇଗା ୱାଢ଼ାଟ୍' ଇଞ୍ଜେ କୃସେଲ୍ ତେ

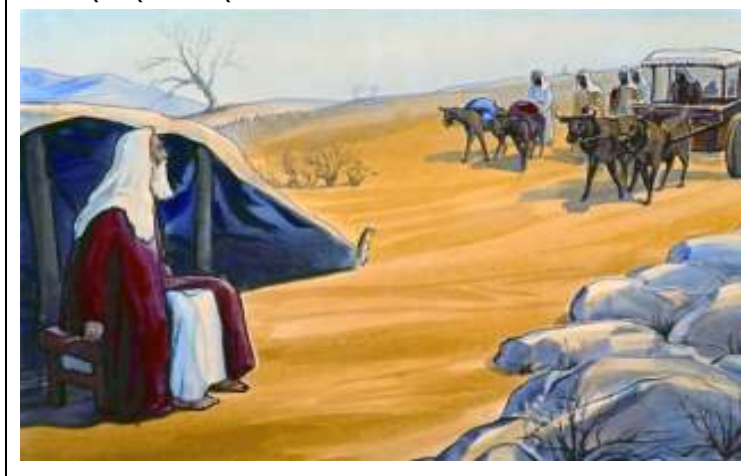

ଦେଶେମ୍ କାର୍ଙ୍ଗିସିଭୋଷ୍.

 $\bf 89.$ କୋସେପ୍ ତାମ୍ ବାବାନ୍ ସେଙ୍ଗେ ଏଗିପ୍ତୁ ଦେଶାମ୍ତ୍ ପାର୍ଷି ,ତିନ୍ଦାନାୱ୍ ସାରେ । ତାମ୍ ଦାଦାଲୋରାଗା ଲୋସିସି ତାମ୍ ବାବାଲ୍ ନୁ ତାନ୍ ଲୋତୋର୍ ସାରେତୋର୍କିଙ୍ଗ୍ ଏଗିପ୍ତୁ